## Министерство науки и высшего образования РФ Федеральное государственное автономное образовательное учреждение высшего образования «**СИБИРСКИЙ ФЕДЕРАЛЬНЫЙ УНИВЕРСИТЕТ**»

Гуманитарный институт Кафедра информационных технологий в креативных и культурных индустриях

> УТВЕРЖДАЮ И. о. заведующего кафедрой

\_\_\_\_\_\_\_\_\_\_\_\_\_\_ М. А. Лаптева «\_\_\_\_\_\_» \_\_\_\_\_\_\_\_\_\_\_\_\_\_\_\_ 2023 г.

## **БАКАЛАВРСКАЯ РАБОТА**

Рекомендательная система поведения человека на основе психологического тестирования.

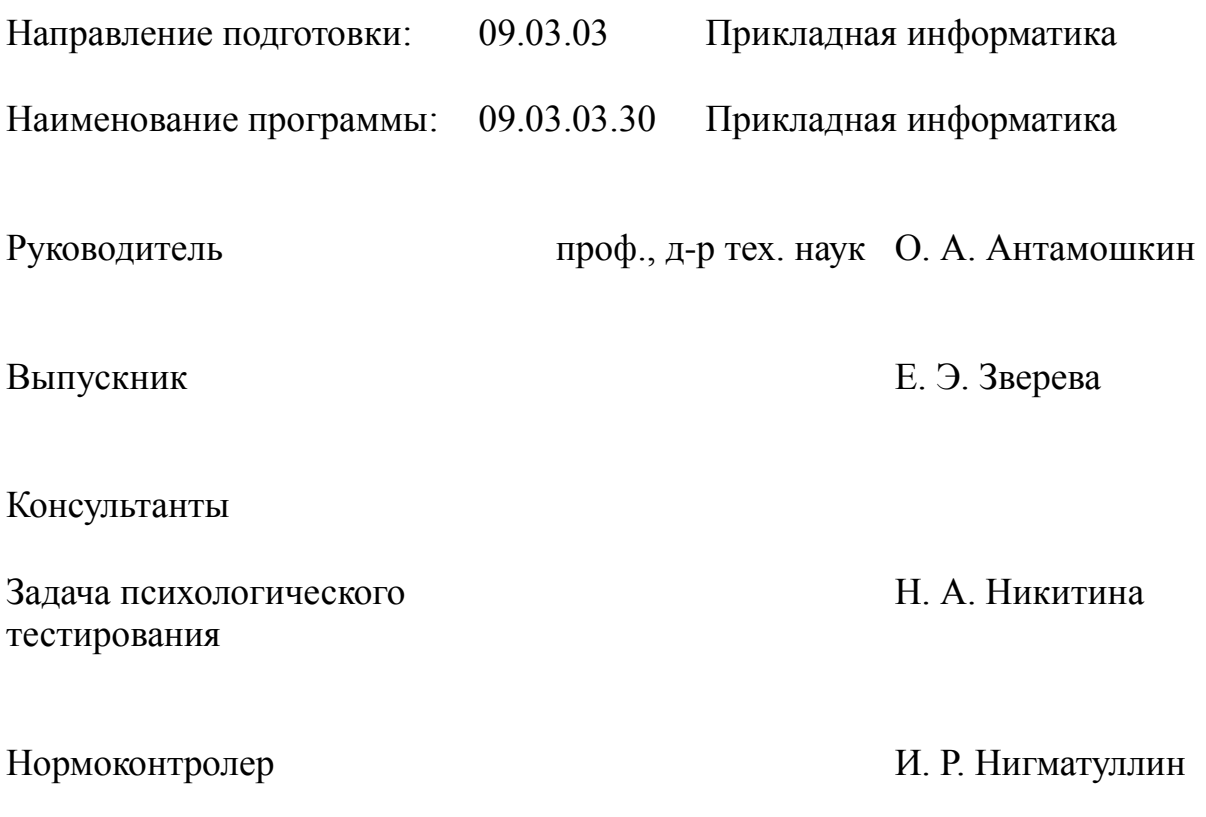

# **СОДЕРЖАНИЕ**

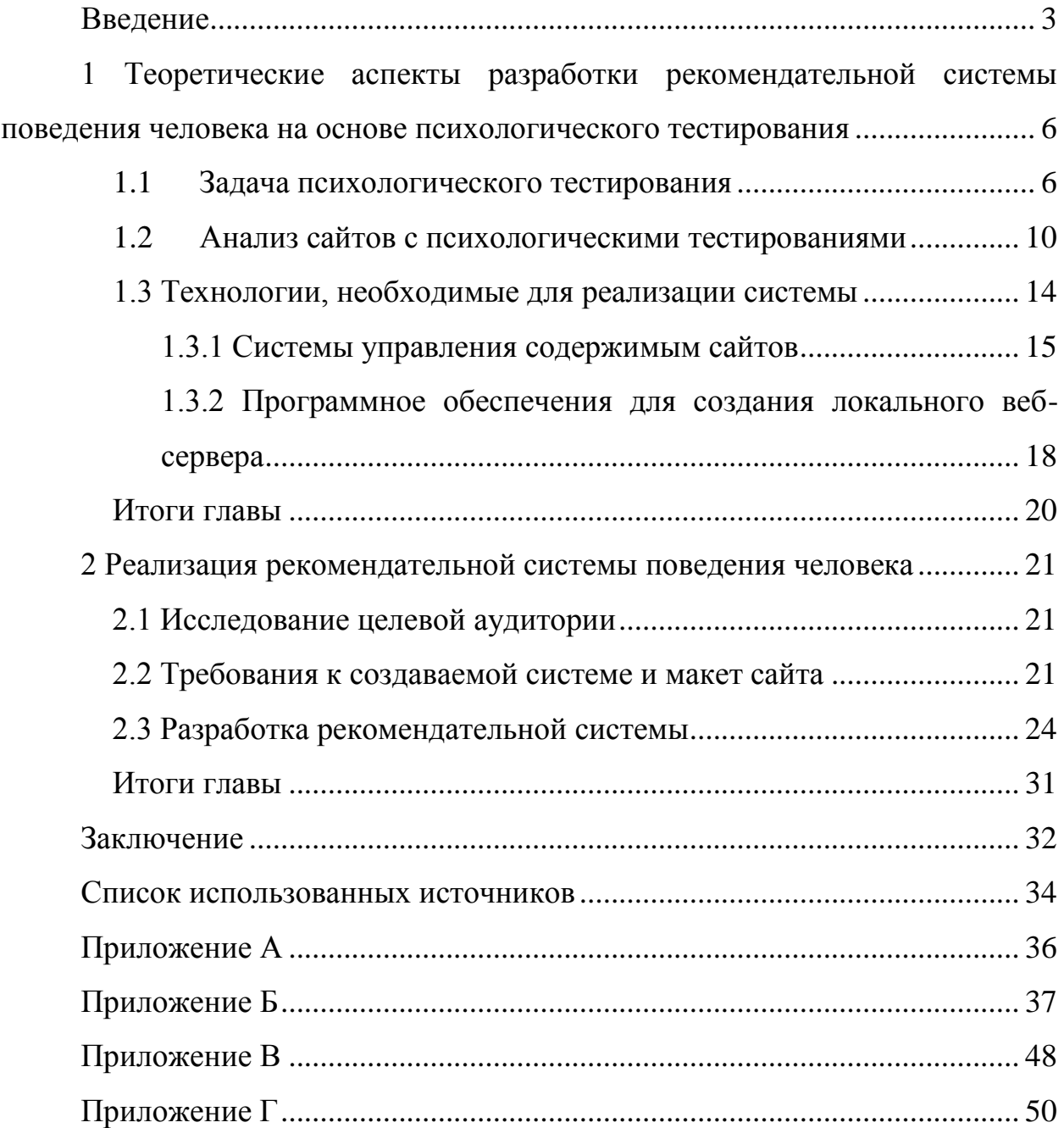

### **ВВЕДЕНИЕ**

<span id="page-2-0"></span>В последние годы в обществе наблюдается увеличение интереса к личности и психологическому здоровью [1, с. 5-6]. Люди всё больше обращают внимание на своё эмоциональное состояние, здоровый образ жизни и личностный рост, и я тоже в их числе.

В 7 семестре для нашего потока преподавалась дисциплина «Конфликты и переговоры». Мы начали с изучения семи типов личности, описание которых основывалось на материалах А. Е. Личко [2] и В. Пономаренко [3]. Преподаватель рассказала нам о том, что каждый из нас представляет собой не один радикал в чистом виде, а комбинацию из одного или двух наиболее выраженных, иными словами, доминирующих, и остальных пяти в меньших пропорциях. В дальнейшем нас учили определять доминирующие радикалы человека, самостоятельно анализируя внешние признаки, а также рассказывали, как эффективно взаимодействовать с тем или иным радикалом, то есть, как применить полученные знания о них в жизни. Меня настолько заинтересовала эта тема, что я захотела автоматизировать этот процесс. Так начала зарождаться идея текущего проекта.

Прежде чем создавать собственное тестирование, я решила поискать в сети Интернет уже существующие. В процессе поиска и прохождения тестов я столкнулась с рядом проблем:

- многие сайты имеют неудобный процесс тестирования (например, неимение возможности вернуться назад или наличие лишних, путающих кнопок);

- выводимые по окончании тестирования результаты либо перегружены неструктурированной информацией, либо, наоборот, страдают от её недостатка:

- в большинстве случаев результаты не ранжированы по важности/количеству баллов, поэтому пользователю приходится самостоятельно ранжировать выведенные блоки информации и искать нужные данные;

- если по окончании тестирования результаты имеют большой объём текста, в них отсутствует какая-либо навигация: у пользователя не получится сразу перейти к интересующему пункту;

- подавляющая часть тестирований в качестве результатов показывает, кто мы такие, но не говорит, что можно сделать с этой информацией, как применить её в жизни и преобразовать себя.

Поэтому, не найдя ничего подходящего для себя, я решила создать собственную систему в виде сайта с тестированием, который был бы удобен в использовании, выглядел современно, в результатах выводил только нужную, структурированную информацию и они носили бы в себе рекомендательный характер.

Актуальность работы подтверждается ростом интереса людей к психологическим тестированиям [1, с. 9-10]. Люди заинтересованы в познании себя, и подобная система будет востребована среди пользователей. Кроме того, по итогу анализа тестирующих сайтов мной не было замечено таких, результаты которых имели бы рекомендательный характер. Поэтому создаваемая система может вызвать ещё больший интерес у аудитории.

Подобное тестирование будет интересно людям, сталкивающимся с кризисом личности, который, в свою очередь, часто связан с переходом от одной жизненной стадии к другой. Одной из таких категорий населения является молодёжь (14-35 лет [4]): окончание школы и поступление в университет, окончание университета и поиск работы, создание семьи и т.д. Для данной целевой аудитории система должна быть удобной и стилистически современной. Это поможет удержать пользователя, привлекая внимание и формируя доверие, а также повысит его удовлетворённость продуктом [5, с.  $13, 16; 6$ .

Объектом исследования являются технологии психологического тестирования.

Предметом исследования являются современные веб-технологий, используемые для автоматизации процесса психологического тестирования.

 $\overline{4}$ 

Цель работы заключается в создании рекомендательной системы поведения человека на основе психологического тестирования.

Для достижения цели были поставлены следующие задачи:

 проанализировать сайты с психологическими тестированиями в сети Интернет, выделить их преимущества и недостатки;

 опросить целевую аудиторию для определения вопросов, на которые они хотели бы получить ответ, пройдя тестирование (рекомендации);

 проанализировать современные веб-технологии, необходимые для создания рекомендательной системы;

 создать рекомендательную систему поведения человека на основе психологического тестирования «7 радикалов личности».

Выпускная квалификационная работа состоит из введения, двух глав, заключения, списка использованной литературы и приложений.

Первая глава посвящена определению задачи психологического тестирования с описанием его методики, анализу уже существующих сайтов с психологическими тестированиями, а также в ней проведено сравнение современных веб-технологий, необходимых для достижения цели, в числе которых находятся те, что используются при разработке рекомендательной системы.

Вторая глава посвящена созданию рекомендательной системы и включает в себя описание макета сайта и логики создаваемого тестирования, результаты опросов среди целевой аудитории, касающихся областей рекомендаций тестирования и содержания текста результатов, применение плагинов и шаблонов, адаптацию системы под разные типы устройств и её публикация в сети Интернет.

В заключении представлены результаты деятельности, выводы и перспективы развития системы как проекта.

## <span id="page-5-0"></span>**1 Теоретические аспекты разработки рекомендательной системы поведения человека на основе психологического тестирования**

### **1.1 Задача психологического тестирования**

<span id="page-5-1"></span>Для того, чтобы лучше понять задачу психологического тестирования, реализуемого в рекомендательной системе, обратимся к его научной основе.

Теория акцентуации – это теория личностных типов, разработанная русским психологом и психотерапевтом Андреем Евгеньевич Личко. Она базируется на идеях Карла Леонгарда, но в отличие от него, Личко отказался от жесткой классификации личностных типов и предложил более гибкую систему.

Согласно этой теории, акцентуация – это находящаяся в пределах клинической нормы особенность характера, при которой отдельные его черты чрезмерно усилены, вследствие чего обнаруживается избирательная уязвимость в отношении одних психогенных воздействий при сохранении хорошей устойчивости к другим [7]. По теории Личко, акцентуации обычно появляются в юности и могут сохраняться на протяжении всей жизни.

А. Е. Личко выделял в своей классификации 11 типов акцентуации [2]. Они включают в себя:

1. Гипертимный – оптимистичный, общительный, легкомысленный, беззаботный, недисциплинированный;

2. Сенситивный – тревожный, застенчивый, нерешительный, старательный;

3. Циклоидный – общительный/замкнутый, активный/пассивный, недисциплинированность, беззаботность (цикличная смена настроения);

4. Шизоидный – замкнутый, холодный, упрямый, податливый, застенчивый, бестактный;

5. Лабильный – непредсказуемый, непостоянный, внушаемый, общительный;

6. Психастенический – робкий, пессимистичный, педантичный, нерешительный, боязливый;

7. Астено-невротический – мнительный, капризный, утомляемый, нерешительный, ответственный;

8. Истероидный – эгоцентричный, себялюбивый, властный, безразличный;

9. Эпилептоидный – инертный, угоднический, аккуратный, несдержанный;

10. Неустойчивый – праздный, бездельник, трусливый, слабовольный, безынициативный;

11. Конформный – беспринципный, подчиняющийся, приспосабливающийся, безынициативный.

Личко предполагал, что каждый человек может иметь первичный и вторичный тип акцентуации, которые могут взаимодействовать и влиять на характер личности. Также важно, что акцентуации могут быть как положительными, так и отрицательными, в зависимости от того, как они могут повлиять на жизнь и деятельность человека.

Следующим исследователем в области психологии, чьи труды легли в основу тестирования, является Виктор Викторович Пономаренко, российский ученый, врач-психиатр, эксперт-психолог спецслужб РФ и автор методики "7 радикалов" [3]. Согласно данной методике, радикалы – это усиленные черты характера и особенности индивида, благодаря которым человек начинает использовать одни и те же паттерны (шаблоны) поведения в разных ситуациях.

В основе возникновения каждого радикала лежат два ключевых фактора: сила и подвижность нервной системы. Сила нервной системы определяет то, насколько эффективно человек будет справляться с большими психологическими нагрузками, сохраняя при этом эмоциональную и психологическую уравновешенность. Подвижность, в свою очередь, влияет на способность быстро переключаться между различными задачами, не теряя в качестве работы.

Как правило, в каждом человеке доминируют 1-2 радикала, остальные тоже присутствуют, но в гораздо меньшей степени. Такое смешение и делает всех нас уникальными. Основываясь на чертах характера, присущих каждому из радикалов, можно спрогнозировать [8]:

- поведение человека;

- его отношение к работе и другим видам деятельности;
- наличие талантов и склонностей к чему-либо;

- зоны роста и слабости;

- особенности коммуникации;

- стили поведения в кризисных ситуациях;

- скрытые черты характера, и так далее.

В своей методике В. Пономаренко выделяет 7 радикалов [3]:

1. Истероидный - склонность к драматизации, самовлюбленности, повышенной эмоциональности, жажде внимания и признания.

2. Параноидный - проявляется через подозрительность, необоснованные предположения о злонамеренных действиях окружающих, замкнутость, обидчивость, стойкие убеждения.

3. Эпилептоидный - характеризуется выраженным агрессивным поведением, вспыльчивостью, быстротой принятия решений, преобладанием инстинктов и эмоций над разумом.

4. Эмотивный - проявляется через повышенную чувствительность, склонность к переживанию душевных травм, мимолетных настроений и отсутствие уверенности в себе.

5. Шизоидный – характеризуется тенденцией избегания контактов, социальной изоляцией, склонностью к фантазированию и унынию.

6. Тревожный - выражается через повышенную тревожность, неуверенность в собственных силах, страх перед неизвестным и новыми ситуаци-ЯМИ.

7. Гипертимный - характеризуется высоким уровнем энергии, оптимизмом, интенсивностью проявления эмоций и эмоциональной устойчивостью.

Важно отметить постулаты характерологии, которые выделил автор методики в своей книге «Практическая характерология. Методика 7 радикалов» [3, с. 9-28]:

- плохих характеров не бывает;

- с точки зрения характера между мужчинами и женщинами, представителями различных рас, национальностей и вероисповеданий каких-либо принципиальных отличий не существует;

- характер человека, данный от природы, изменить нельзя;

- характер человека никогда не состоит только из одного радикала это всегда смесь проявленных ярко (доминирующих) и проявленных в меньшей степени.

В настоящее время методика В. Пономаренко широко используется для того, чтобы помочь людям осознать свои сильные и слабые стороны, выявить личностные блоки и поработать над их преодолением или улучшением. Использование данной методики может привести к большей самореализации, лучшему взаимодействию с окружающими, а также к повышению мотивации и достижению поставленных задач, что является главной целью создаваемой рекомендательной системы. Именно поэтому классификация и методика Пономаренко была взята за основу при создании тестирования.

Задача психологического тестирования заключается в определении иерархической последовательности радикалов личности по подсчитанным баллам [9]. Всего испытуемому будет представлено 70 вопросов, по 10 вопросов на каждый радикал. Во избежание влияния испытуемого на результаты тестирования, вопросы одного радикала задаваться подряд не будут. На каждый вопрос будет дано 2 варианта ответа: «Верно» и «Неверно». В случае выбора ответа «Верно» радикалу, относящемуся к данному вопросу, будет засчитан 1 балл, для ответа «Неверно» – 0 баллов. Иерархическая последова-

 $\overline{Q}$ 

тельность радикалов по набранным баллам будет являться психологическим профилем испытуемого, а топ-2 из них - наиболее выраженными (доминирующими) радикалами личности. Данный алгоритм можно представить в виде блок-схемы, изображённой на рисунке А.1 Приложения А.

Таким образом, были рассмотрены теоретическое обоснование и суть используемой в рекомендательной системе методики тестирования, а также составлен её алгоритм. Данная глава послужит основой для формирования логики тестирования, которая будет использоваться системой для расчётов и вывода соответствующих результатов (глава 2.3).

### <span id="page-9-0"></span>1.2 Анализ сайтов с психологическими тестированиями

В настоящее время на просторах сети Интернет создано множество сайтов с психологическими тестированиями. Самыми популярными из них являются экспресс-тесты: они не занимают много времени и представлены большим видом тематик. По большей части, это тесты, созданные с целью развлечения и не имеющие высокой точности результатов. Но если говорить о серьёзных тестах, основанных на трудах авторитетных психологов, психиатров и психотерапевтов, то их объёмы и время прохождения справедливо больше. А главное, что их результаты помогают людям лучше понять себя, узнать о своём состоянии и, возможно, предпринять какие-либо меры в отношении себя (попробовать исправить своё поведение в каких-либо ситуациях, записаться к психологу и т.д.). Наиболее популярными и близкими к описанным ранее теориям (глава 1.1) психологическими тестированиями являются те, что основаны на трудах К. Леонгарда и Г. Шмишека.

Ниже, в таблице 1, представлено сравнение нескольких тестирующих систем по следующим критериям:

- дизайн сайта и оформление тестирования;

- формат ответов;

- формат выводимых результатов.

Скриншоты тестирующих систем приведены в приложении Б.

 $1<sub>0</sub>$ 

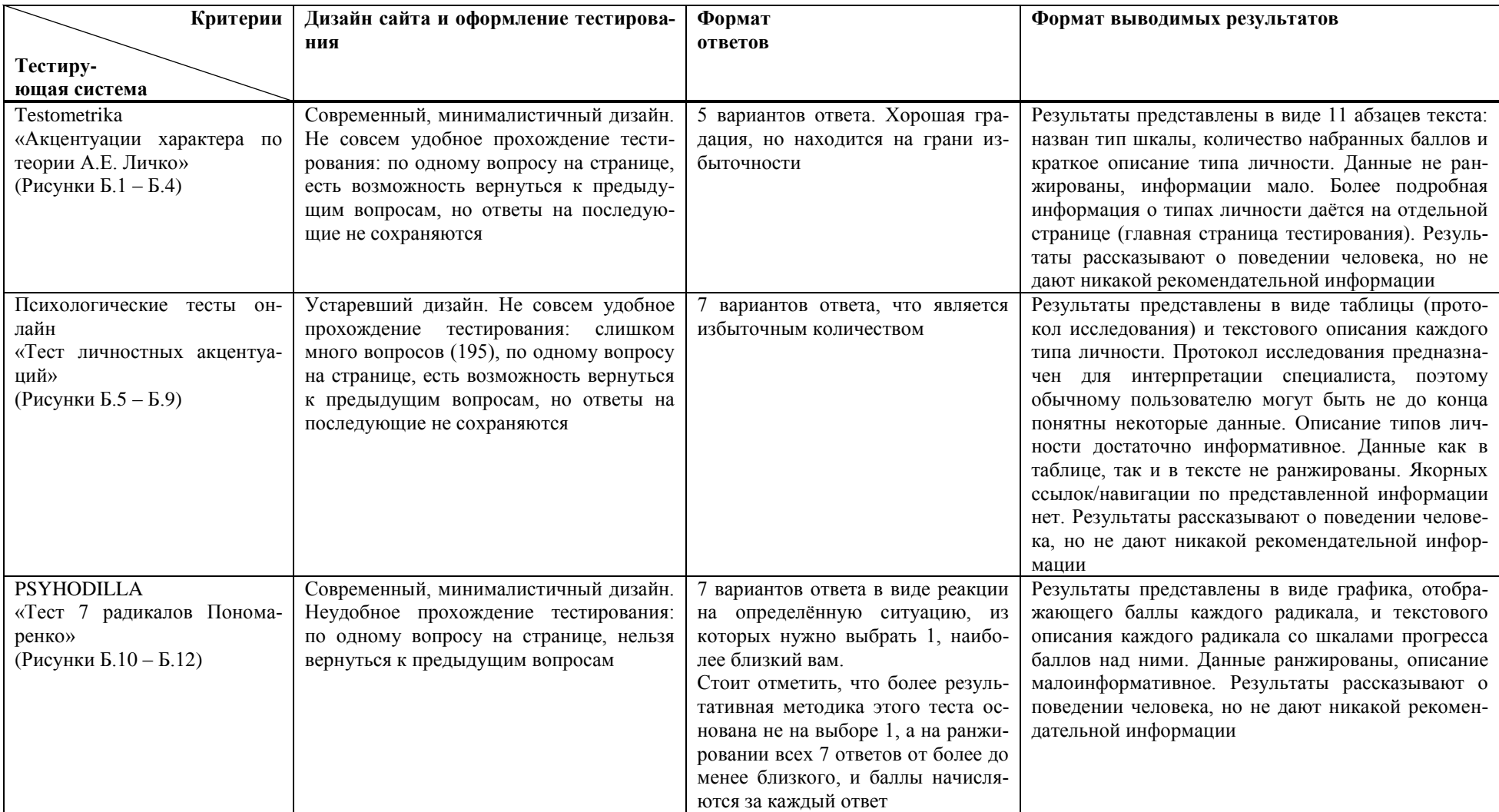

# Таблица 1 - Сравнение психологических тестирующих систем

# Окончание таблицы 1

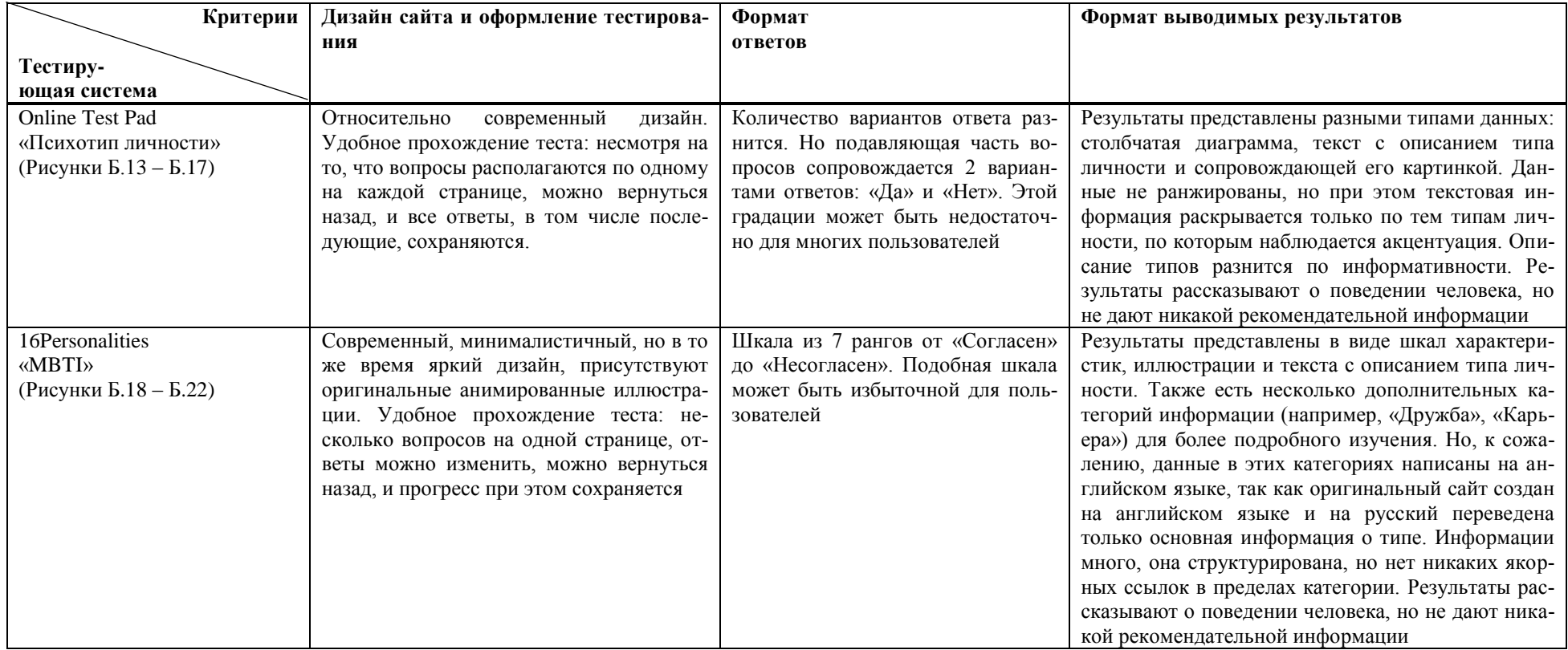

Таким образом, можно отметить несколько недостатков существующих тестирующих систем:

- неудобное прохождение тестирования (отсутствие кнопки «Назад» или сброс прогресса при возвращении к предыдущему вопросу);

- отсутствие якорных ссылок или навигации при большом объёме выдаваемой информации в результатах тестирования;

- ни одна система не предоставляет рекомендаций по поведению: результаты раскрывают человеку информацию о том, кто он такой и как ведёт себя в тех или иных ситуациях, но не говорят, как применить эти знания в жизни.

Проведённый анализ тестирующих систем и выделение существующих в них проблем лягут в основу создаваемой рекомендательной системы поведения человека. Не допуская этих ошибок, система будет более удобной, информативной и ориентированной на пользователя.

### 1.3 Технологии, необходимые для реализации системы

<span id="page-13-0"></span>Для того, чтобы реализовать целевой продукт, необходимо такое программное обеспечение, с помощью которого можно было бы, первое, создать и кастомизировать систему, содержащую психологическое тестирование с результатами рекомендательного характера, и, второе, опубликовать её в сети Интернет для обеспечения доступа пользователей к ней.

В процессе выбора вида создаваемой системы были рассмотрены три наиболее подходящих: сайт, мобильное приложение и Telegram-бот. В случае с ботом, учитывая большое количество вопросов, тестирование имело бы не очень удобный формат: каждый вопрос появлялся бы в виде нового сообщения. К тому же, могли бы возникнуть сложности с тем, чтобы вернуться к одному из предыдущих вопросов и изменить ответ на него, не отвечая заново на вопросы последующие. Поэтому вариант с Telegram-ботом был отметён. При сравнении же сайта с мобильным приложением, приложение проигрывает. Всё дело в том, что пользователь, при желании пройти тест, вероятнее

всего задаст соответствующий запрос в браузере, а в качестве ответа получит ссылки на сайты. То есть сайт в данном случае будет найти проще, чем приложение, а это, в свою очередь, повысит активность в системе (т.е., её посещаемость). Кроме того, для текущей задачи, а именно реализации одного тестирования в системе, бессмысленно создавать приложение, так как это было бы одноразовым решением: пользователь, пройдя тестирование и узнав результаты, удовлетворит свою потребность и надобности в этом мобильном приложении больше не будет.

Таким образом, было решено создавать рекомендательную систему в виде сайта. Для прикладного информатика в искусстве и гуманитарных науках создавать сайт одному, с нуля и только при помощи кода является достаточно сложной и долгосрочной задачей, притом не совсем профильной. На данном этапе проекта будет достаточным использовать программное обеспечение, помогающее создать и кастомизировать продукт без написания кода или с минимальным его количеством. И с этим прекрасно справится CMS (система управления содержимым сайтов). Для решения же задачи, связанной с публикацией системы и обеспечением доступа пользователей к ней, хорошо подойдёт программное обеспечение для создания локального вебсервера. Рассмотрим перечисленное ПО поподробнее.

### <span id="page-14-0"></span>1.3.1 Системы управления содержимым сайтов

CMS (система управления содержимым сайтов) - это программное обеспечение, которое позволяет создавать, редактировать и управлять вебсайтами, не требуя от пользователей большого опыта в программировании. Простыми словами, это конструктор сайтов, но с более широкими возможностями управления и кастомизации.

Существует множество различных CMS, но некоторые из наиболее популярных [10] и подходящих для достижения поставленной цели включают:

1. WordPress – это самая популярная CMS, установленная на более чем 40% всех веб-сайтов в Интернете. Он широко используется благодаря своей

простоте использования, гибкости, множеству возможностей для персонализации и широкому спектру плагинов и тем, которые позволяют расширить функционал сайта и изменить его внешний вид.

2. 1 С-Битрикс - это CMS, которая используется в России и странах СНГ для создания и управления веб-сайтами, интернет-магазинами и другими веб-ресурсами. Она позволяет создавать и разрабатывать сайты любого уровня сложности, от простого сайта-визитки до корпоративного портала с большим количеством функционала.

3. Joomla – это CMS для создания более сложных веб-сайтов, таких как интернет-магазины, абонентские сайты, блоги или новостные ресурсы. Кроме гибкости, дружественного интерфейса и широких возможностей для персонализации, она также обладает встроенной системой управления доступом, которая обеспечивает безопасность сайта.

Более подробный рейтинг популярности CMS представлен на рисунке 1. В таблице 2 представлено сравнение трёх платформ, перечисленных выше, в соответствии с мнением экспертов [11].

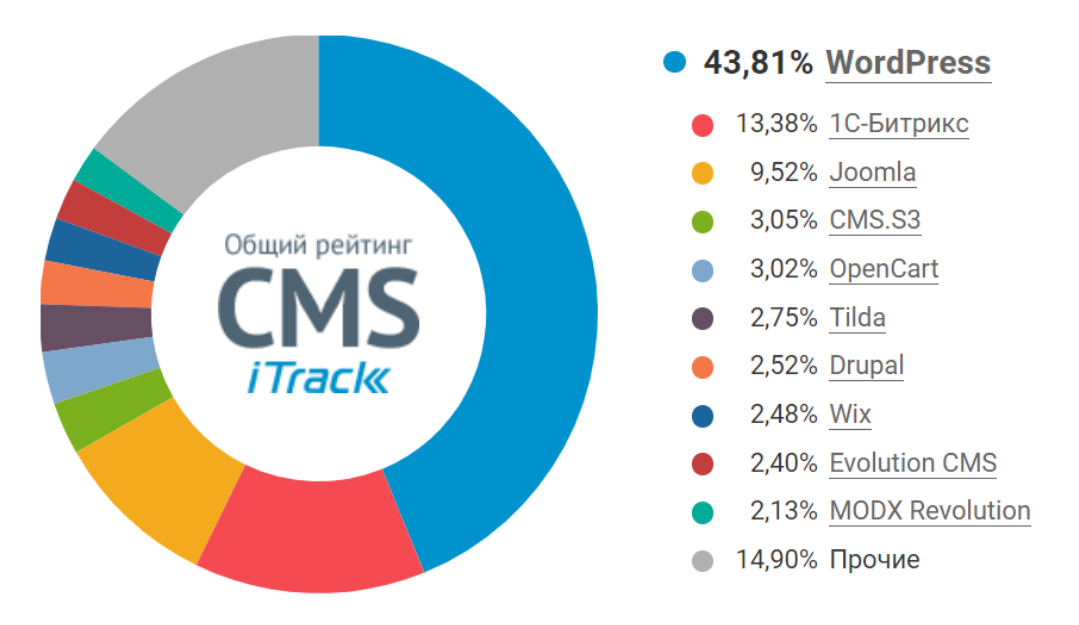

Рисунок 1 – Рейтинг популярности CMS за март 2021 г.

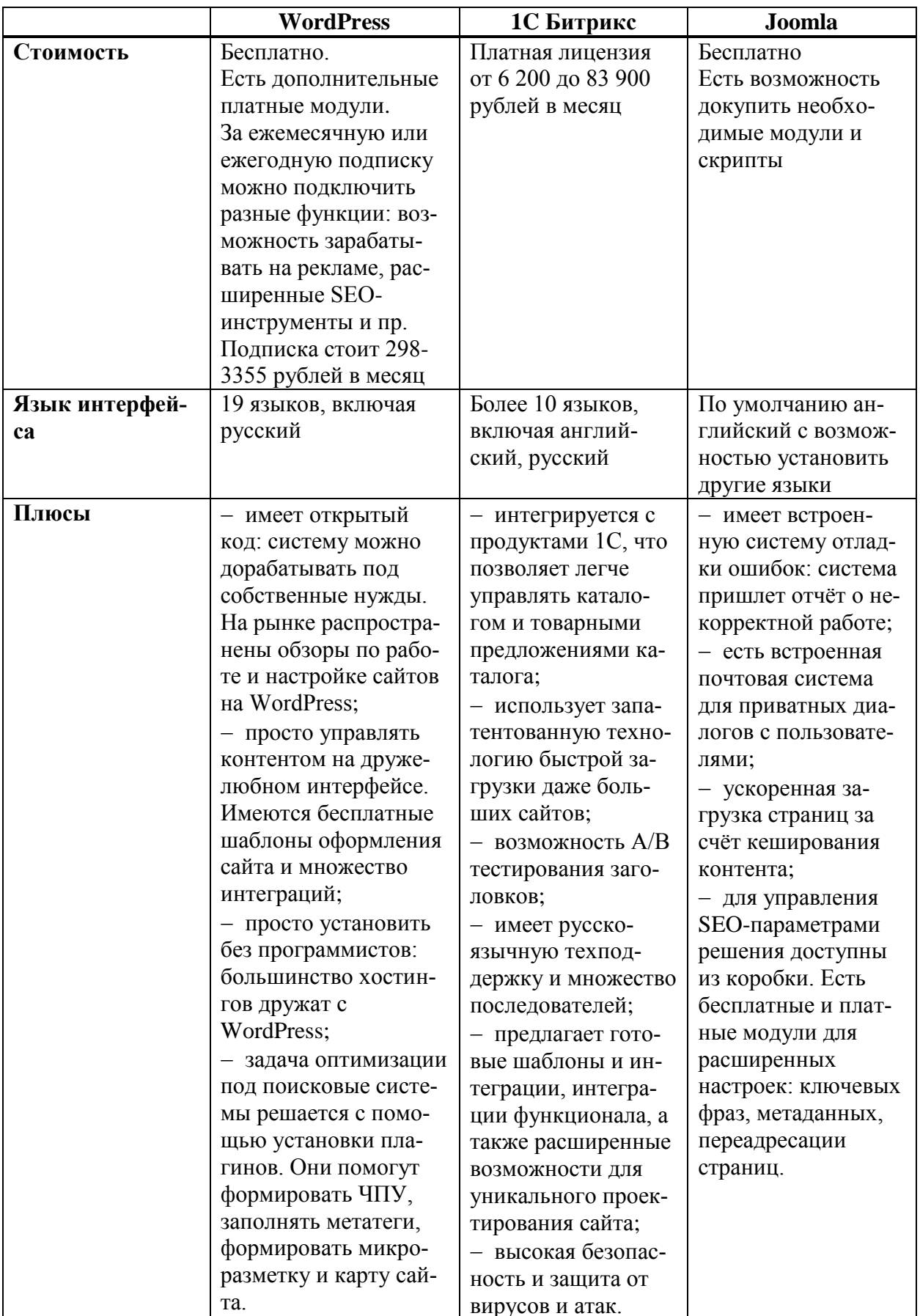

# Таблица 2 – Сравнение CMS

Окончание таблицы 2

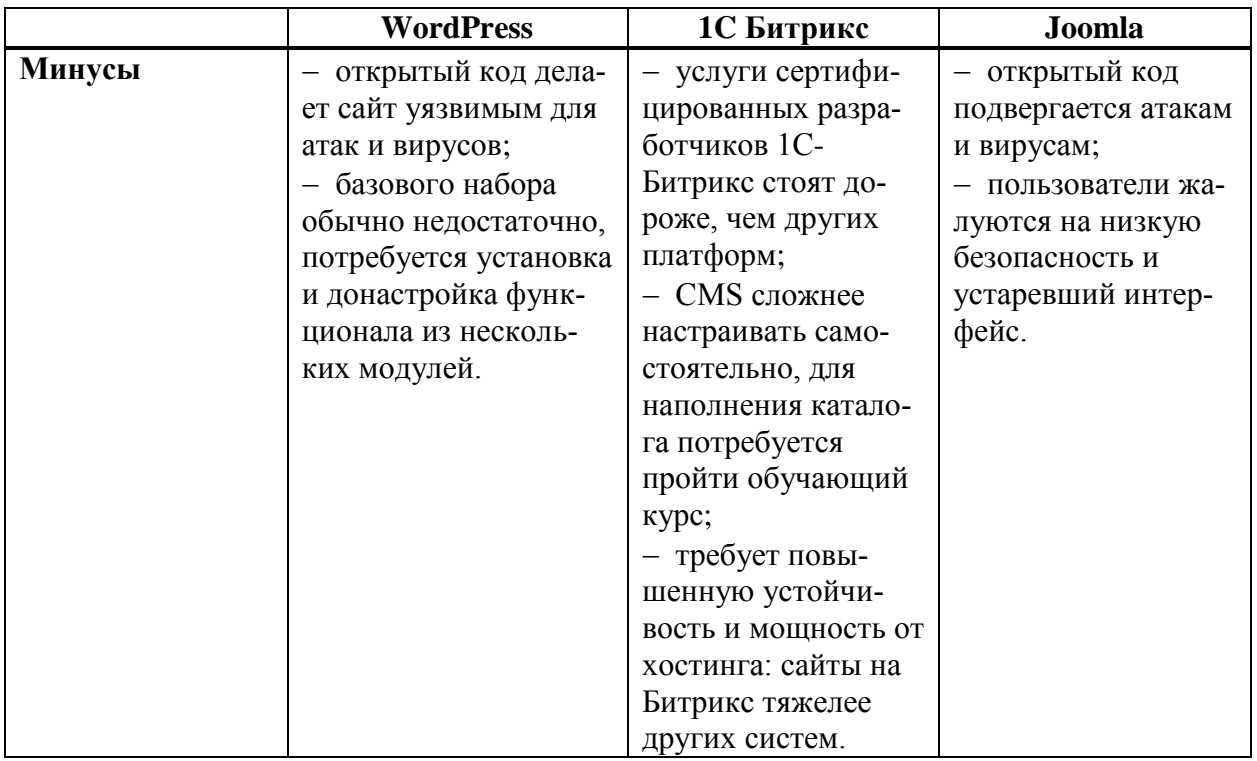

Таким образом, на основании экспертного мнения было произведено сравнение CMS, наиболее популярных и подходящих для создания рекомендательной системы. Просмотрев эти CMS самостоятельно, я выбрала Word-Press. Эта система показалась мне более функциональной и приятной по внешнему виду, а главное - она полностью подходит для реализации рекомендательной системы. Далее, в главе 2.3, будут освещаться функции Word-Press, используемые для реализации целевого продукта.

## <span id="page-17-0"></span>1.3.2 Программное обеспечения для создания локального вебсервера

Для того, чтобы рекомендательная система была доступна для использования в сети Интернет, CMS необходимо развернуть на сервере. Для достижения поставленной мной цели достаточным программным продуктом является OpenServer.

OpenServer - это программное обеспечение для разработки вебприложений и создания локального веб-сервера на компьютере под управлением операционной системы Windows. С помощью OpenServer можно создавать и тестировать веб-приложения на своем компьютере без необходимости передачи файлов на удаленный веб-сервер.

OpenServer включает в себя веб-сервер Apache, интерпретатор языка PHP, СУБД MySQL, и интерфейс администрирования веб-сервера на русском языке. Также OpenServer предоставляет возможность устанавливать и использовать другие веб-сервера, такие как Nginx или Lighttpd, и другие СУБД, такие как PostgreSQL и MongoDB.

OpenServer имеет множество преимуществ для разработки веб-приложений:

возможность бесплатной установки и использования;

 установка и настройка происходит быстро и легко, не требуя от пользователя наличия специальных знаний;

 OpenServer предоставляет полный стек технологий (web-server, PHP, MySQL). Это значит, что разработчики не нуждаются в установке отдельных элементов стека вручную;

 можно легко создавать и тестировать веб-приложения локально на компьютере, что экономит время и позволяет легко исправлять ошибки и баги;

– имеет дружественный интерфейс пользователя и русский язык, что упрощает управление веб-сервером;

 поддерживает работу с другими веб-серверами и СУБД, что позволяет выбрать оптимальный вариант для каждого проекта.

Вкупе с преимуществами, OpenServer имеет и некоторые недостатки:

 работает только на операционной системе Windows, что ограничивает его применимость только этой ОС;

 дополнительные настройки и опции OpenServer могут быть сложны для начинающих пользователей и требовать дополнительных знаний;

 не подходит для развертывания и использования сайтов в режиме реального времени и в большом количестве;

- возможны некоторые ошибки и несовместимости с новыми версиями ПО, что может привести к трудностям при работе с OpenServer.

Таким образом, OpenServer отлично подходит для локального тестирования системы в процессе её создания. Вопрос публикации системы будет подробнее рассмотрен в разделе 2.3.

### <span id="page-19-0"></span>Итоги главы

В данной главе рассматривается теоретическое обоснование методики тестирования, используемой в рекомендательной системе, а также ее алгоритм, который берётся за основу логики тестирования и программного кода системы. Также проводится анализ тестирующих систем и их недостатков. Данный анализ предотвратит совершение ошибок при создании нашей рекомендательной системы. Кроме того, было выделено необходимое для создания рекомендательной системы ПО: CMS WordPress и OpenServer. Эти программные продукты являются достаточными для достижения цели.

### <span id="page-20-0"></span>**2 Реализация рекомендательной системы поведения человека**

## **2.1 Исследование целевой аудитории**

<span id="page-20-1"></span>Главной задачей проекта является создание системы, которая отвечала бы на вопросы, интересующие целевую аудиторию (ЦА, молодёжь 14-35 лет). Для этого мной был проведён опрос, в котором респондентам предлагалось ответить на следующий вопрос: «Что бы вы хотели узнать о себе? Какие рекомендации (касаемо жизни, взаимоотношений, рабочей среды и т.д.) вы хотели бы получить? (То есть, какую информацию о себе и полезную для себя вы хотели бы получить по итогам тестирования?)». Скриншоты с ответами представлены в приложении В.

Из полученной от респондентов информации можно выделить несколько пунктов, интересующих ЦА:

плюсы и минусы радикалов в разных сферах жизни;

производительность радикала, организация рабочего времени;

подходящая работа, должность;

что служит мотивацией для радикала.

На основании вышеперечисленных пунктов была собрана информация о радикалах, которая служит основным наполнением рекомендательной системы.

### <span id="page-20-2"></span>**2.2 Требования к создаваемой системе и макет сайта**

Для того, чтобы у пользователя сложился положительный опыт взаимодействия с рекомендательной системой, необходимо сделать её удобной и понятной. Взяв во внимание проблемы существующих тестирующих систем, выделенные в разделе 1.2, можно сформировать следующие требования к нашей рекомендательной системе:

 в ходе тестирования пользователь должен иметь возможность вернуться к предыдущим вопросам;

 в ходе тестирования при возвращении пользователя к пройденным вопросам прогресс не должен сбрасываться: ответы на пройденные вопросы должны быть сохранены, и при изменении ответа на один из вопросов последующий прогресс тоже не должен сбрасываться;

- результаты тестирования должны быть структурированы;

- в результатах тестирования должна присутствовать навигация, чтобы обеспечить пользователю быстрый переход к интересующему контенту;

- система должна иметь современное, понятное оформление.

На основании перечисленных требований мной были собраны макеты страниц сайта, на которые я в дальнейшем ориентировалась при создании рекомендательной системы. Макеты представлены в двух адаптациях: компьютерной и мобильной.

На главной странице, макет которой представлен на рисунке 2, планируется расположить название теста, его описание и кнопку, которая будет перенаправлять пользователя на страницу с тестированием. В верхней части страницы будет доступ к пунктам меню, в нижней части (подвале) расположатся контактные данные, по которым можно будет связаться со мной, и дисклеймер. В последнем будет говориться о том, что я не претендую на права материалов, представленных в тестировании и его результатах, а также что я, как создатель сайта, не имею отношения к психологии и информация может не являться на 100% достоверной.

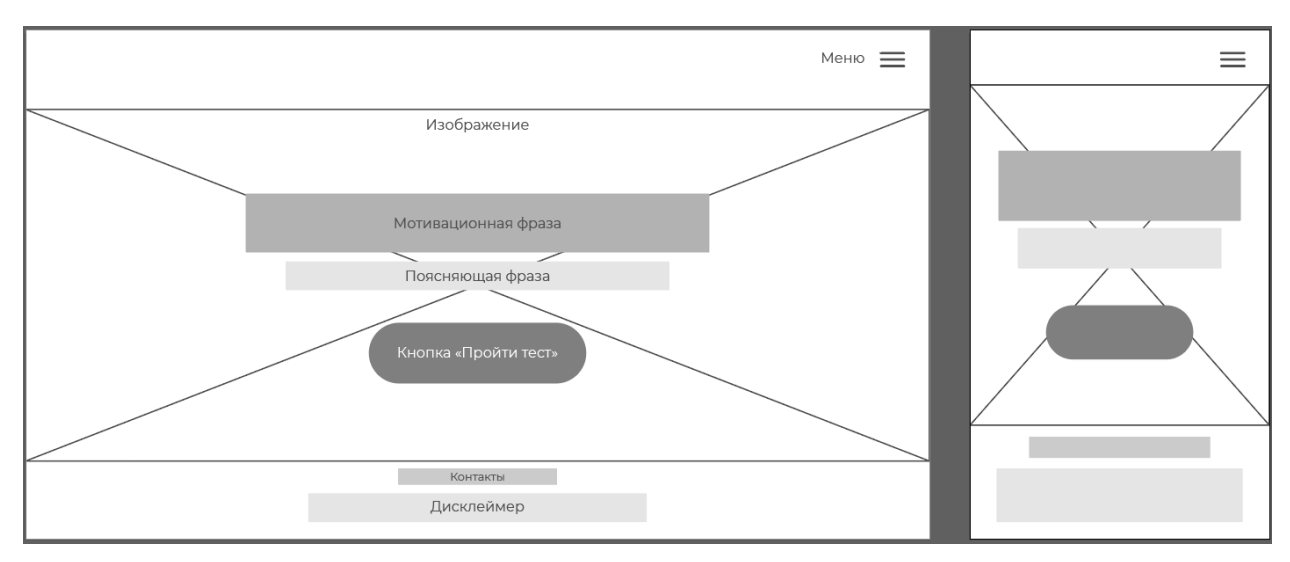

Рисунок 2 - Макет главной страницы

Страница с тестированием будет состоять из вопросов и кнопок с ответами к ним, что отражено на рисунке 3. Доступ к меню будет иметься на каждой странице сайта, в том числе и на этой.

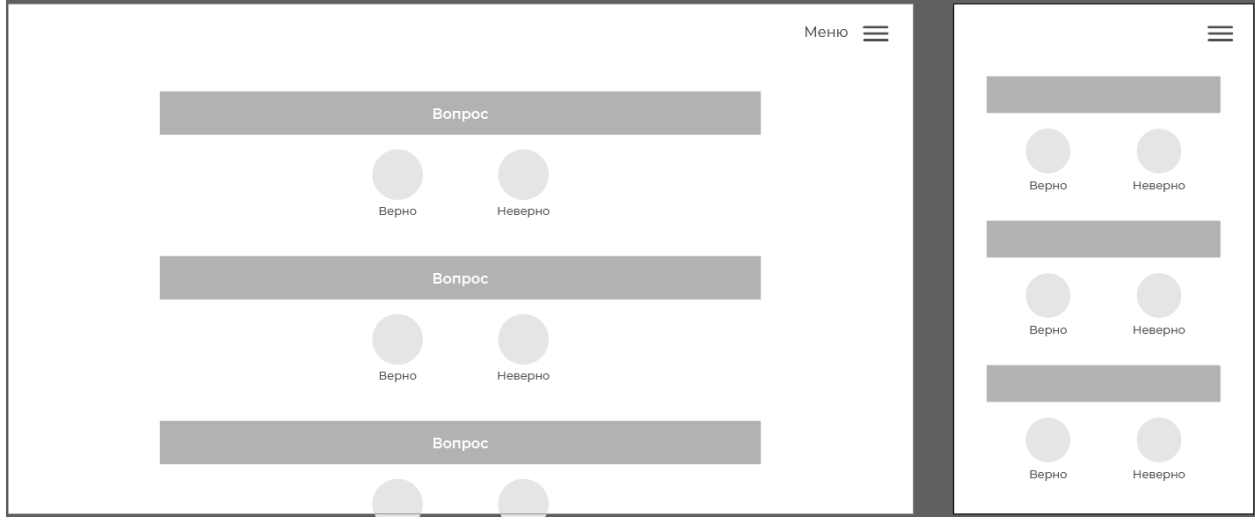

Рисунок 3 – Макет страницы тестирования

На странице результатов, представленной на рисунке 4, будут располагаться иллюстрации радикалов, отражающие их индивидуальные особенности, их названия, поле навигации и информация о радикалах по пунктам, выделенным в разделе 2.1.

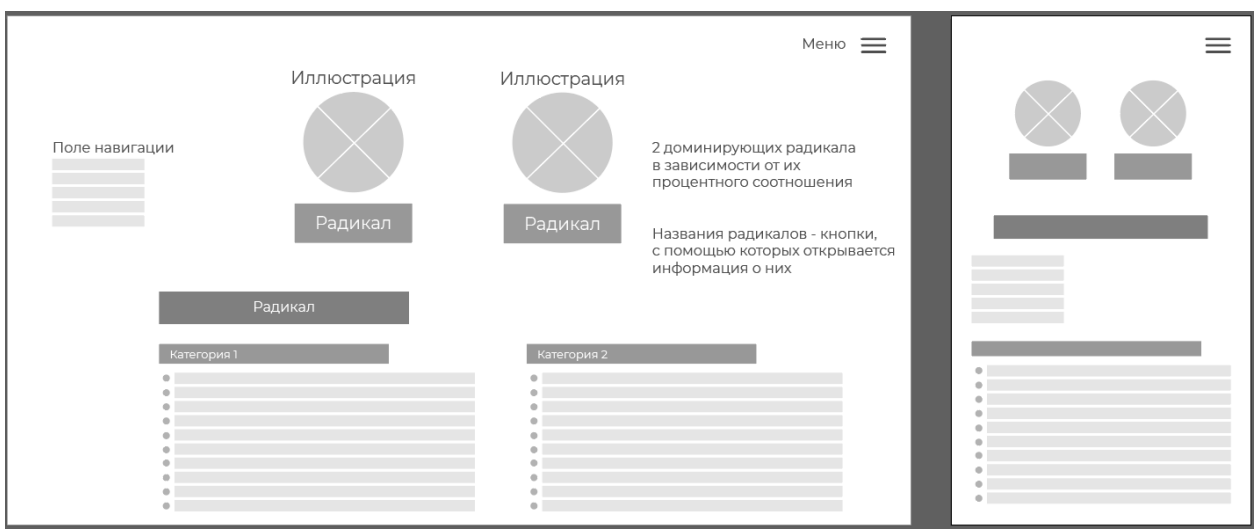

Рисунок 4 – Макет страницы результатов

Кроме тестирования, на сайте также будет представлена информация о радикалах личности. На странице меню радикалов, макет которой представлен на рисунке 5, будет располагаться иллюстрация радикала и его основные черты, а также кнопка «Подробнее», которая будет осуществлять переход на индивидуальную страницу радикала. На ней же, в свою очередь, будет располагаться та же информация, что и на странице результатов тестирования, но расположение элементов немного изменится, что отражено на рисунке 6.

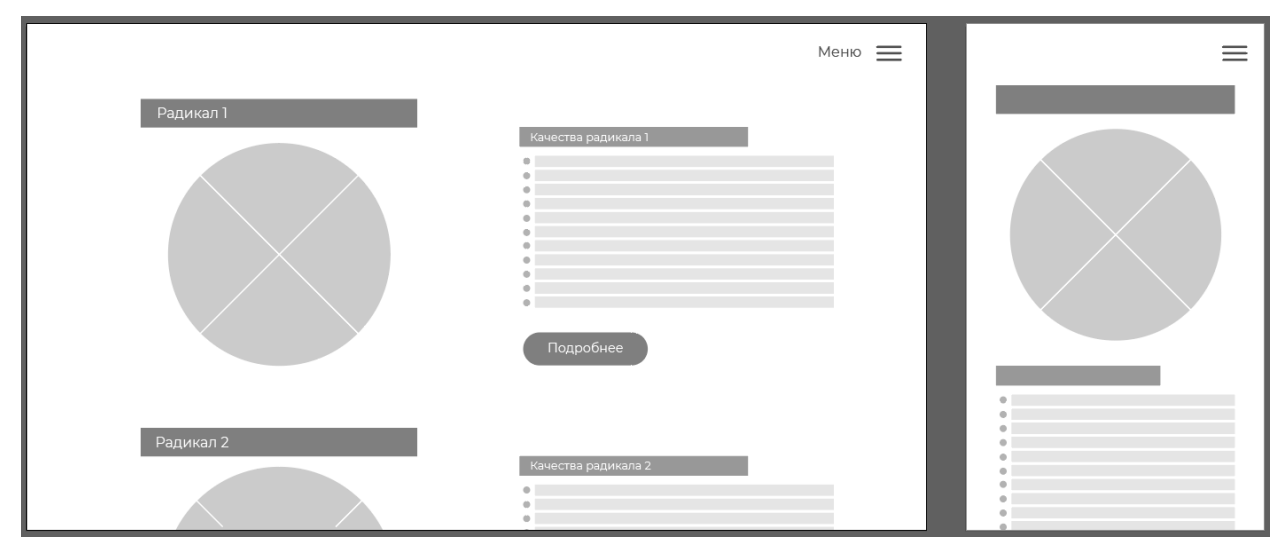

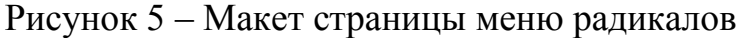

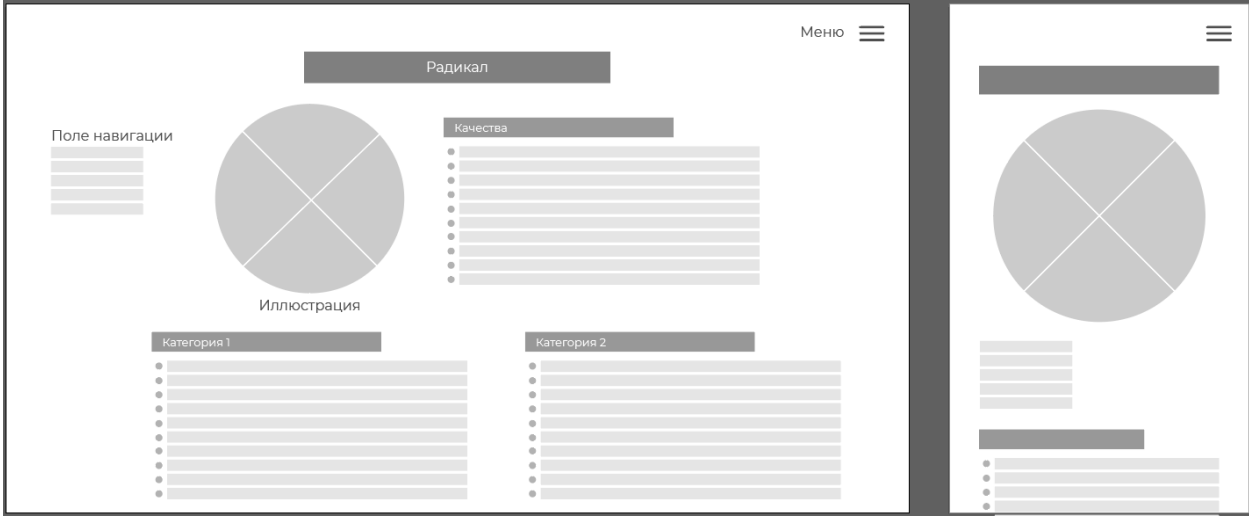

Рисунок 6 – Макет индивидуальной страницы радикала

Для удобства пользователя на всех страницах сайта также будет присутствовать кнопка прокрутки вверх, осуществляющая возвращение к началу открытой страницы. На индивидуальных страницах радикалов будут присутствовать кнопки «Назад», которые осуществят переход в меню радикалов.

## <span id="page-23-0"></span>**2.3 Разработка рекомендательной системы**

Прежде чем начать создание системы, необходимо установить выбранные программы и настроить их взаимодействие друг с другом [12]. После установки OpenServer и распаковки файлов WordPress необходимо создать базу данных, в которой будет храниться информация о сайте. Для этого запускаем OpenServer, заходим в PhpMyAdmin и создаём базу данных (БД) с помощью соответствующей функции. На компьютере в файлах OpenServer'a создаём папку с названием будущей системы (у меня это «radicaltest») и копируем в неё все распакованные файлы WordPress. Далее в трее перезапускаем сервер и через пункт меню «Мои проекты» выбираем сайт с названием созданной папки, как изображено на рисунке Г.1. Открывается браузер и происходит установка WordPress.

Приступаем к созданию рекомендательной системы. Для этого необходимо установить темы и плагины, которые расширят функционал WordPress и помогут сформировать систему, соответствующую требованиям, определённым в пункте 2.2. Темы – это набор настроек, которые определяют, как будет отображаться сайт (например, семейство шрифтов, размеры заголовков разных уровней, расположение блоков и т.д.). Плагины же определяют, что сайт умеет делать. Они предоставляют пользователю доступ к дополнительным блокам, из которых он и составляет сайт. Темы и плагины можно установить прямо в WordPress, доступ к ним осуществляется через боковое меню CMS, представленное на рисунке Г.2.

Для создания необходимого функционала системы я выбрала тему Astra и плагины Elementor и Tripetto, так как они, на мой взгляд, больше всего подходили для реализации задуманного.

Сначала с помощью настроек WordPress были созданы пункты меню, которые будут отображаться на всех страницах сайта, и определены области их отображения, что показано на рисунке Г.3. Позднее в выпадающее поле настроек каждого пункта меню будут добавлены ссылки на страницы, по которым будет осуществляться переход при нажатии на них.

В настройках темы Astra я определила шрифты, размеры заголовков и цвета, которые будет использоваться при создании сайта: шрифт семейства Montserrat, основной цвет - НЕХ #7300С3. Эти настройки автоматически бу-

дут применяться к каждой новой странице, но эти параметры можно редактировать и вручную в окнах редактирования блоков.

Далее с помощью плагина Elementor была оформлена главная страница сайта, её оформление представлено на рисунке 7. Общий принцип такой: в контейнер помещаются необходимые блоки, и затем в редакторе каждого из них настраиваются необходимые свойства. Свойства блоков могут быть как визуальными (цвет, форма, внутренние/внешние интервалы и т.д.), так и содержательными (например, прикрепление ссылки к кнопке). На рисунках Г.4 и Г.5 изображён внешний вид меню плагина: выбор элементов/блоков и их редактор, соответственно.

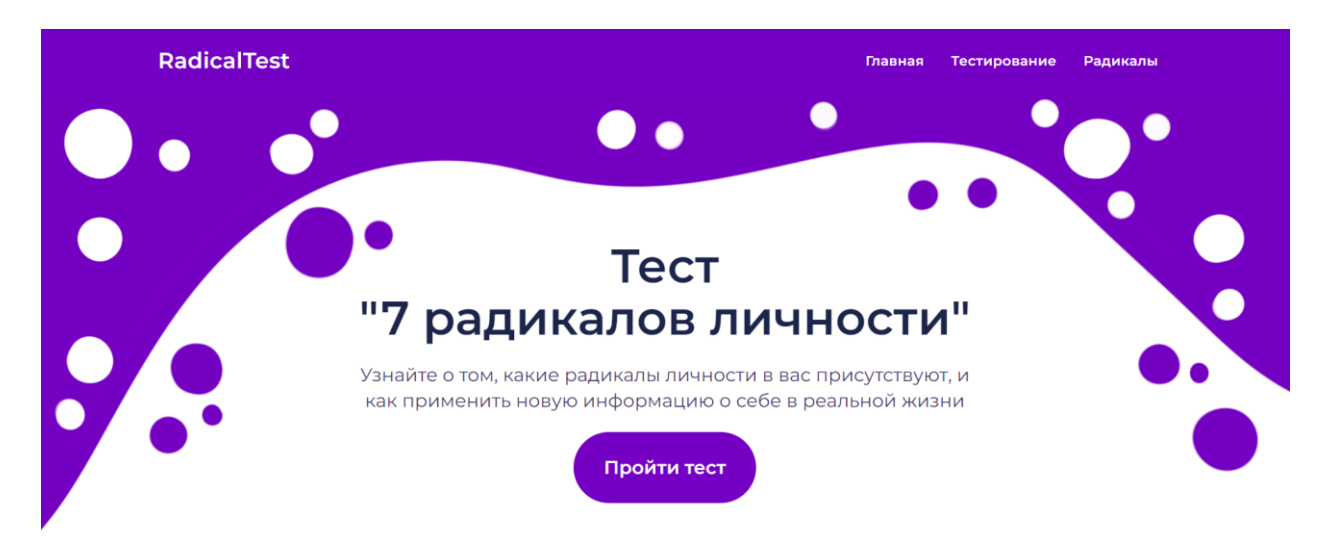

### Рисунок 7 – Оформление главной страницы

Кроме блоков, представленных на макете в разделе 2.2, на главную страницу также была добавлена информация, направленная на то, чтобы заинтересовать пользователя: для кого предназначено данное тестирование и кнопка, перенаправляющая пользователя в меню радикалов и призывающая узнать о них подробнее.

Для создания страницы с тестированием использовался плагин Tripetto. Он непосредственно предназначен для создания тестирований, обратных форм, викторин и т.п. Его особенностями и, в моём случае, преимуществами являются интересный формат прохождения теста (автоматическое перелистывание вопросов; внешний вид тестирования изображён на рисунке 8) и возможность формирования сложной логики, пример ветки которой представлен на рисунке  $\Gamma$ .6.

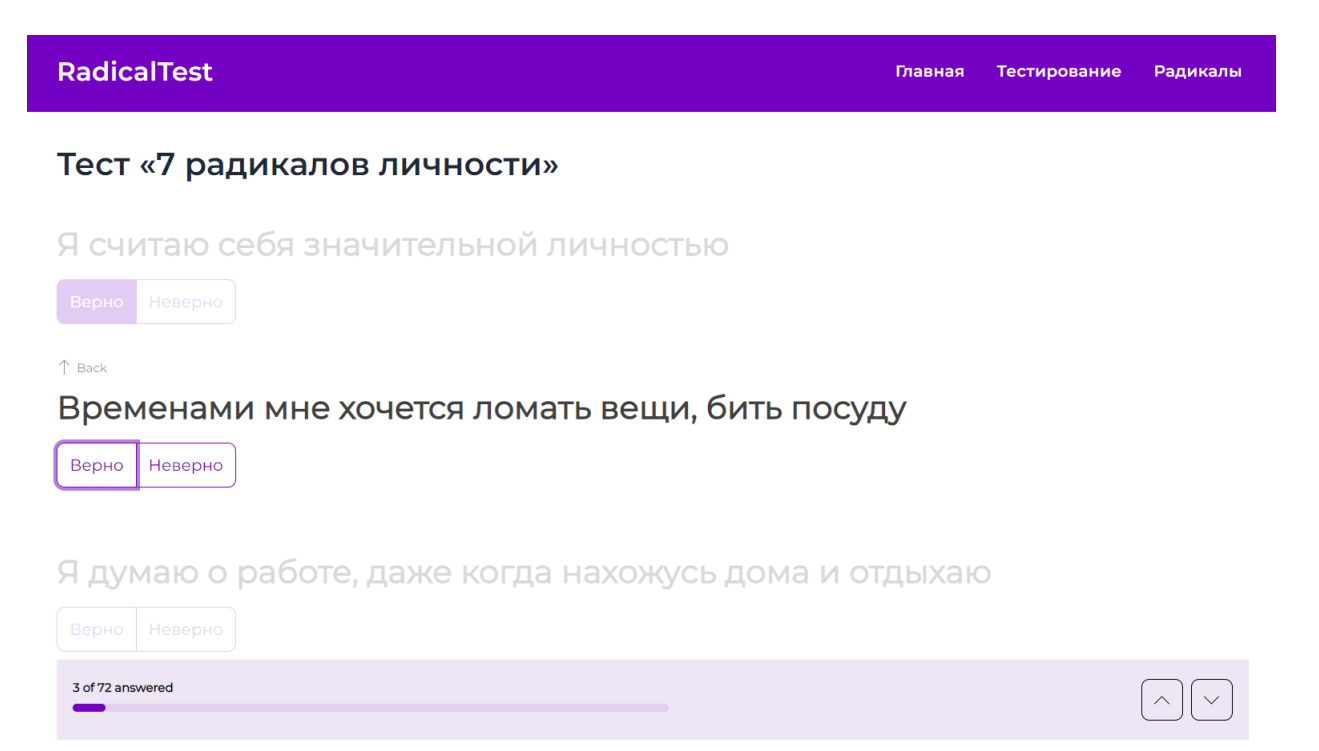

Рисунок 8 – Оформление страницы тестирования

Беря за основу алгоритм, описанный в разделе 1.1, в Tripetto была построена следующая логика тестирования:

1. Каждый вопрос представлен отдельным блоком, имеющим заголовок (текст вопроса), варианты ответа, баллы, начисляемые за выбор каждого из них («Верно» - 1 балл, «Неверно» - 0 баллов) и Alias (уникальный идентификатор). После того, как пользователь отвечает на все вопросы, ответы сохраняются и производятся вычисления.

2. Создаётся 7 блоков «Калькулятор», каждый из которых подсчитывает количество баллов для каждого радикала. Они используют индикаторы вопросов для определения значения, которое нужно использовать в вычислениях. Каждый калькулятор так же имеет свой Alias.

3. С помощью Калькуляторов производится поиск максимального значения среди итоговых баллов радикалов (max\_final).

4. Происходит разветвление: max\_final сравнивается с каждым из итоговых баллов радикалов. Если они равны, данный радикал считается первым доминирующим и происходят дальнейшие расчёты.

5. В каждом из 7 случаев происходит расчёт второго максимального значения среди итоговых баллов, исключая значение первого доминирующего. С помощью Калькуляторов между собой сравниваются значения оставшихся 6 радикалов.

6. Снова происходит разветвление, которое было описано в пункте 4. Образуется по 6 веток (итого 42 ветки на 7 радикалов), каждая из которых является окончанием тестирования. Они выводят сообщение о том, что тестирование окончено и имеют кнопку для перехода на страницу результатов.

Созданное тестирование вставляется на созданную страницу сайта в виде шорткода, формируемым Tripetto самостоятельно. Шорткод (shortcode) - это специальный код WordPress, который позволяет вставлять различный контент в посты и страницы сайта без необходимости использования HTML и РНР кода. Страница тестирования, в отличие от главной, создавалась без помощи плагинов, а с использованием темы Astra. Основные блоки страницы, такие как верхнее/боковое меню и подвал, подтягиваются из общих настроек WordPress, которые сохранили форматирование Elementor'а и вставляют его на каждую новую страницу. Все остальные страницы также создавались только с использованием этой темы.

На страницах результатов располагаются иллюстрации двух доминирующих радикалов с их названиями, причём они расположены слева-направо в порядке доминирования: слева – первый, справа – второй. Для отображения информации о каждом из них использовался элемент Вкладки, изображённый на рисунке 9. Вкладки позволяют переключаться между блоками информации, что ускоряет получение интересующего материала пользователем. Каждая вкладка содержит контейнер с данными, описывающими внутренние условия формирования радикала и его социальное значение, оглавление для быстрой навигации и данные по трём интересующим целевую аудиторию вопросам:

- качества радикала;

- организация рабочего процесса и подходящие профессии;

### - мотивация.

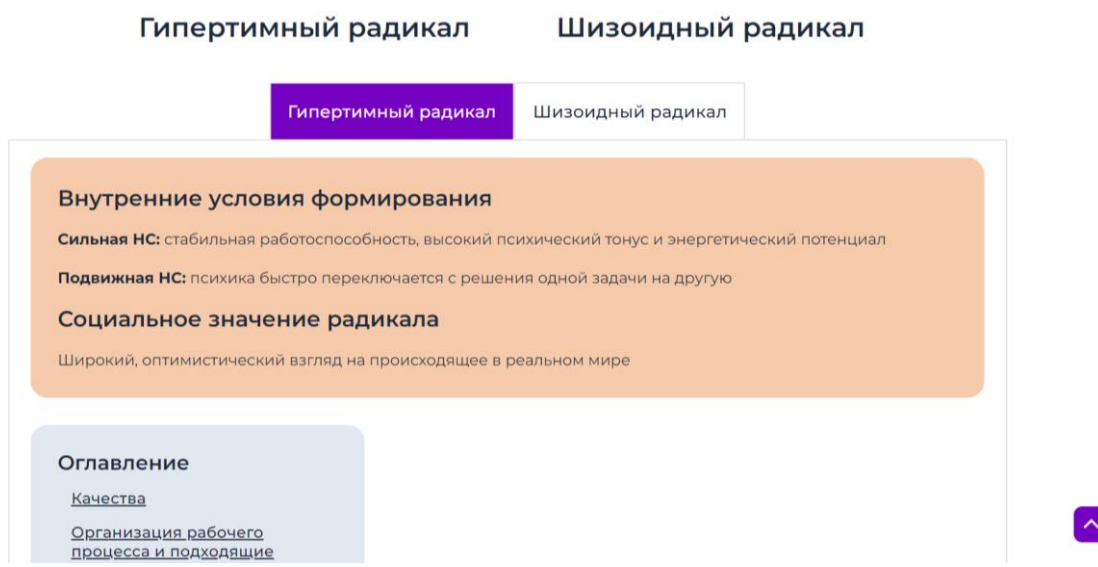

Рисунок 9 - Элемент «Вкладки» на странице результатов тестирования Каждый радикал оформлен в цвете, который я с ним ассоциирую.

Оформление страницы меню радикалов произведено в соответствии с макетом, за исключением лишь добавленного в начало страницы блока со справочной информацией (рисунок Г.7), кратко поясняющей термины, используемых при описании радикалов личности. Индивидуальные страницы радикалов также соответствуют описанию, приведённому в разделе 2.1.

Каждая страница была адаптирована под различные форматы экранов. В меню темы или плагина всегда присутствует возможность просмотра страницы в других форматах, вид этой функции представлен на рисунке 10. Данная функция позволяет увидеть, как содержимое будет располагаться на других устройствах и, при необходимости, установить индивидуальные настройки того или иного блока для конкретного типа устройств.

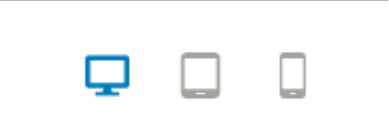

Рисунок 10 – Функция адаптации содержимого

Ранее я упоминала иллюстрации радикалов, которые присутствуют на их индивидуальных страницах, в меню радикалов и результатах тестирования. Эти иллюстрации созданы мной с помощью таких программ, как Adobe Illustrator *u* Procreate.

Последним этапом в реализации рекомендательной системы является обеспечение доступа к ней в Интернете. Публикация с использованием OpenServer усложняется тем, что нужно иметь статический IP-адрес, который является отдельной платной услугой интернет-провайдера [13]. Вдобавок к этому, так как данное ПО помогает создать локальный сервер, при выключении компьютера выключается и сервер, соответственно, сайт становится недоступен в сети Интернет. Данное ПО отлично подходило для локального тестирования системы, далее же необходимо обзавестись хостингом и доме-HOM.

Хостинг - это услуга, которую предоставляют компании для размещения веб-сайтов и приложений на удалённых серверах. Они постоянно работают и подключены к Интернету. Домен (или доменное имя) - это уникальная строка символов, которая используется для идентификации и доступа к веб-сайту в Интернете. И хостинг, и домен приобретаются у специализиро- $\overline{A}$ компаний. **RU-CENTER** ванных воспользовалась услугами https://www.nic.ru.

После приобретения хостинга и домена необходимо перенести файлы сайта и его базу данных в RU-CENTER [14] (далее Сервис). Для этого файлы сайта из папки OpenServer'а были заархивированы, загружены в файловый менеджер Сервиса и разархивированы в нём. В файле wp\_config.php были изменены параметры базы данных, логина и пароля пользователя на те, которые используются в Сервисе. База данных была экспортирована через PhpMyAdmin на локальном компьютере в формате SQL, а затем импортирована в новую базу данных через PhpMyAdmin, доступ к которому осуществлялся с помощью личного кабинета Сервиса.

Далее проверяем корректность работы системы на новом хостинге, используя технический хост [14], предоставляемый Сервисом специально для

данной задачи. С этим не возникло никаких проблем, система успешно перенеслась и запустилась.

Осталось только запустить хостинг, тем самым опубликовав систему в сети. Для этого через личный кабинет Сервиса нужно перейти в Мои домены - DNS-серверы – Изменить (внешний вид раздела Мои домены представлен на рисунке 11). Затем в поле «Использовать DNS-серверы услуг RU-CENTER» выбрать «Хостинг» и сохранить изменения [15].

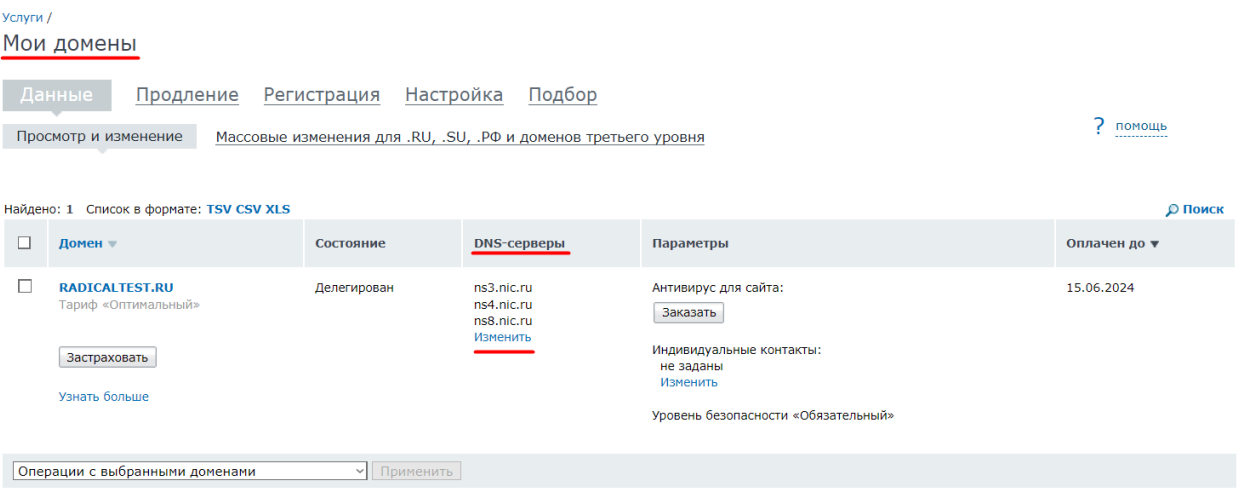

Рисунок 11 - Раздел «Мои домены»

Обновление информации на серверах и, соответственно, запуск системы в открытом доступе происходит в течение 24 часов.

## <span id="page-30-0"></span>Итоги главы

Таким образом, с помощью WordPress и OpenServer была создана и опубликована рекомендательная система поведения человека на основе психологического тестирования, которая отвечает запросам целевой аудитории, касающихся наполнения, оформления системы и взаимодействия с ней.

### ЗАКЛЮЧЕНИЕ

<span id="page-31-0"></span>В рамках выпускной квалификационной работы был произведён анализ сайтов с психологическими тестированиями, определены их недостатки, касающиеся интерфейса и удобства прохождения, и разработана рекомендательная система поведения человека на основе психологического тестирования, учитывающая потребности пользователей.

В процессе анализа тестирующих систем был сделан вывод о важности такого критерия информации, получаемой в ходе прохождения психологических тестирований, как их применимость к себе и своей жизни. Для многих людей результаты тестов не являются полезной информацией, так как обычно в них пишется о качествах человека, то есть о том, что люди и так уже знают. При этом самостоятельно сделать правильные выводы о себе и о том, как можно что-то изменить в своей жизни, без психологического образования достаточно сложно.

В ходе исследования технологий, необходимых для реализации системы, было определено наиболее подходящее ПО - система управления содержимым сайтов WordPress и программное обеспечение для создания локального веб-сервера OpenServer. Они выполняют две задачи: позволяют создать и персонализировать систему в соответствии с необходимыми требованиями, а также тестировать её удалённо, на своём компьютере, в любое время, без ограничений и необходимости использования удаленных серверов. Публикация продукта была произведена при помощи хостинга и домена, приобретённых на RU-CENTER.

При создании рекомендательной системы были учтены пожелания целевой аудитории, касающиеся наполнения результатов тестирования, и опыт взаимодействия с существующими тестирующими системами для создания удобного и полезного продукта.

Несмотря на то, что целью выпускной квалификационной работы является конечный продукт, данный проект также можно рассматривать как стартап: создание тестирующей системы с большим количество профессиональ-

ных тестов, составленных в сотрудничестве с психологами/психиатрами/психотерапевтами, главной особенностью которых будет являться рекомендательный характер результатов. Результаты проведённой работы также могут быть использованы для реализации похожего продукта, в основу которого ляжет другое психологическое тестирование или методика.

### **СПИСОК ИСПОЛЬЗОВАННЫХ ИСТОЧНИКОВ**

<span id="page-33-0"></span>1. Потребности пользователей Яндекса в знаниях по психологии // CYBERLENINKA : сайт. – URL: [https://cyberleninka.ru/article/n/potrebnosti](https://cyberleninka.ru/article/n/potrebnosti-polzovateley-yandeksa-v-znaniyah-po-psihologii/viewer)[polzovateley-yandeksa-v-znaniyah-po-psihologii/viewer](https://cyberleninka.ru/article/n/potrebnosti-polzovateley-yandeksa-v-znaniyah-po-psihologii/viewer) (дата обращения: 04.04.2023)

2. Личко, А. Е. Психопатии и акцентуации характера у подростков / А. Е. Личко. – Санкт-Петербург : Речь, 2010. – 256 с. – ISBN 978-5-9268-0828-6.

3. Пономаренко, В. В. Практическая характерология. Методика 7 радикалов / В. Пономаренко. – Москва: АСТ, 2019. – 240 с. – ISBN 978-5-17- 116268-9.

4. Закреплен новый возраст молодежи // Государственная Дума: сайт. – URL: [http://duma.gov.ru/news/50394/](http://duma.gov.ru/news/50394) (дата обращения: 30.03.2023)

5. Уолтер, А. Эмоциональный веб-дизайн / А. Уолтер. – Москва : Манн, Иванов и Фербер, 2012. – 144 с. – ISBN 978-5-91657-386-2.

6. Нильсен, Я. Веб-дизайн / Я. Нильсен. – Санкт-Петербург : Символ-Плюс, 2001. – 503 с. – ISBN 5-93286-004-9.

7. Акцентуация // Википедия: сайт. – URL: <https://ru.wikipedia.org/wiki/Акцентуация> (дата обращения: 04.04.2023)

8. Подбираем персонал, используя наработки спецслужб // HR Лига: сайт. – URL: <https://hrliga.com/index.php?module=news&op=view&id=13145> (дата обращения: 04.04.2023)

9. Столяренко, Л. Д. Основы психологии: Практикум / Л. Д. Столяренко. – Ростов н/Д: Феникс, 2006. – 704 с. – ISBN 5-222-08177-X.

10. Исследование популярности CMS за 2021 год // iTrack: сайт. – URL: <https://itrack.ru/research/cmsrate/#!cms-overall-tab> (дата обращения: 20.04.2023)

11. 10 лучших CMS для создания сайта в 2023 году // UNISENDER: сайт. – URL: <https://www.unisender.com/ru/blog/idei/cms> (дата обращения: 20.04.2023)

12. Установка CMS WordPress на Open server: полная пошаговая инструкция от А до Я // WPCources : сайт. – URL: [https://wpcourses.ru/wordpress](https://wpcourses.ru/wordpress-install-openserver/)[install-openserver/](https://wpcourses.ru/wordpress-install-openserver/) (дата обращения: 14.05.2023)

13. Как создать свой хостинг (сервер) дома для веб-сайта (чтобы сайт был доступен из локальной сети и Интернет). Простейший пример в Open Server при работе в Windows // OCOMP.info : сайт. – URL: <https://ocomp.info/svoy-server-doma.html#i-3> (дата обращения: 06.06.2023)

14. Как перенести сайт в RU-CENTER от другого хостинг-провайдера // RU-CENTER : сайт. – URL: [https://www.nic.ru/help/kak-perenesti-sajt-v-ru](https://www.nic.ru/help/kak-perenesti-sajt-v-ru-center-ot-drugogo-hosting-provajdera_6810.html)[center-ot-drugogo-hosting-provajdera\\_6810.html](https://www.nic.ru/help/kak-perenesti-sajt-v-ru-center-ot-drugogo-hosting-provajdera_6810.html) (дата обращения: 06.06.2023)

15. Как направить домен на хостинг? // RU-CENTER : сайт. – URL: [https://www.nic.ru/help/kak-napravit6-domen-na-hosting\\_6756.html](https://www.nic.ru/help/kak-napravit6-domen-na-hosting_6756.html) (дата обращения: 06.06.2023)

## **ПРИЛОЖЕНИЕ А**

## **Алгоритмы рекомендательной системы**

<span id="page-35-0"></span>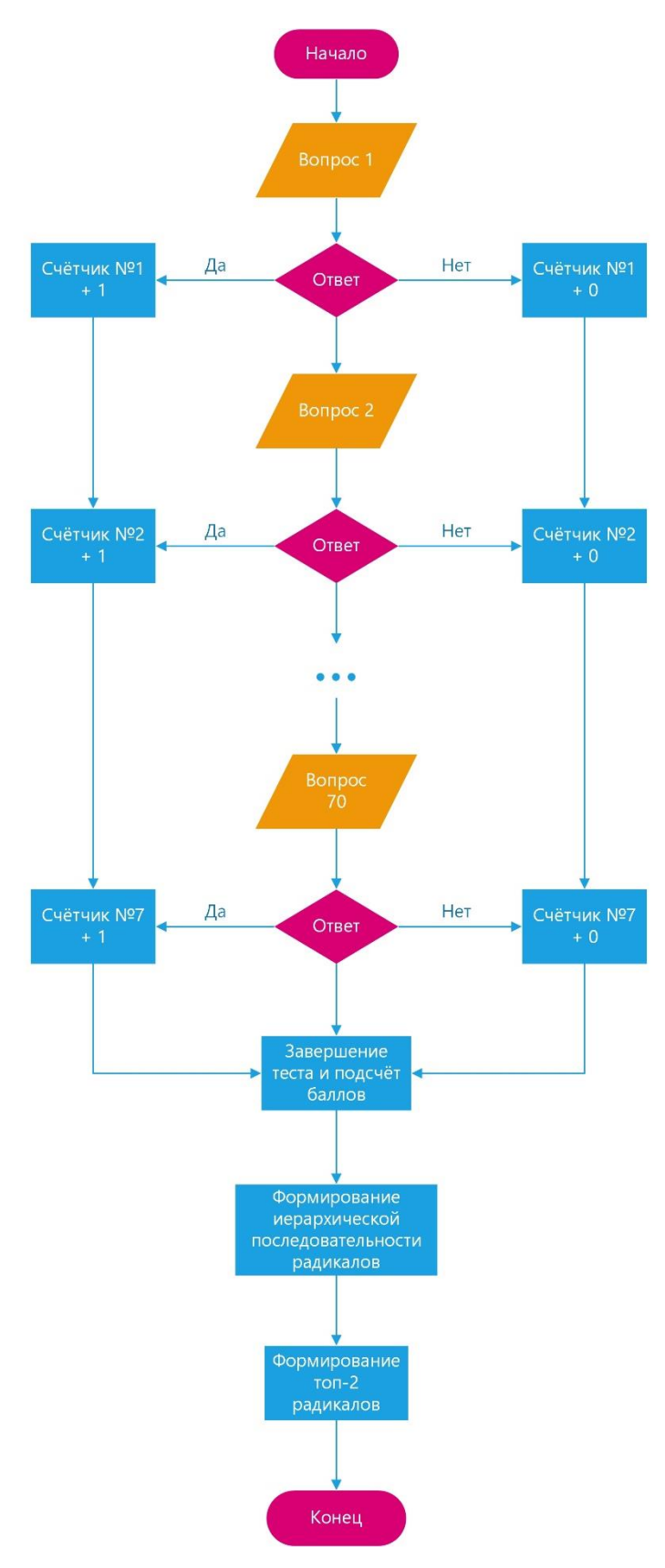

Рисунок А.1 – Блок-схема алгоритма методики тестирования

## **ПРИЛОЖЕНИЕ Б**

### **Сайты психологических тестирований**

<span id="page-36-0"></span>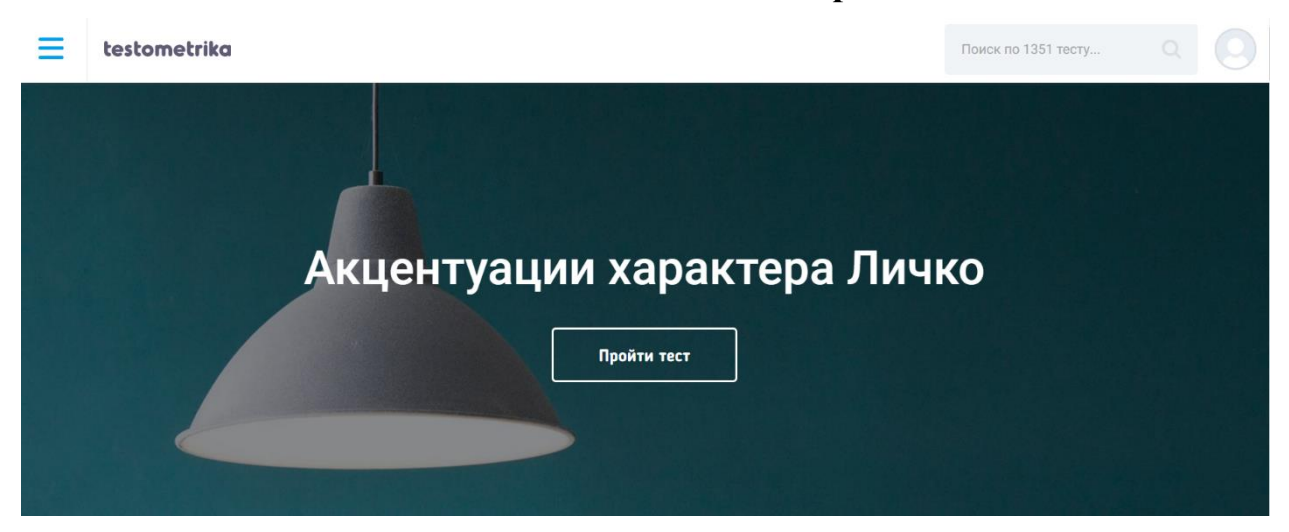

Рисунок Б.1 – Testometrika: Главная страница тестирования

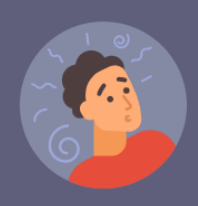

## Акцентуации характера по теории А.Е. Личко. Определите свои особенности!

Начать тест

Акцентуации - это яркие черты характера, которые могут иметь скрытую форму в виде тенденции или иметь явные проявления. Для подростков вполне свойственно иметь какие-либо акцентуации. Со временем они либо сглаживаются, что может говорить о личностном росте, взрослении, либо могут перейти в явную форму и проявлять себя во многих аспектах жизни.

Чтобы узнать свои сильные стороны и слабые, над которыми стоит поработать и учитывать их в своей деятельности, мы предлагаем вам пройти онлайн-тест на акцентуации характера по теории А.Е. Личко. Существует еще опросник Леонгарда-Шмишека, который стоит использовать вместе с тестом А.Е. Личко для расширения общей картины. Зная о своих внутренних демонах, гораздо проще их сдерживать в ответственный момент, не так ли? Раз вы уже готовы познать себя, зачем терять драгоценное время? Приступаем к прохождению теста?

Больше подробностей о методике в нашем блоге.

Авторы теста: Личко А. E., Testometrika Team

Рисунок Б.2 – Testometrika: Предисловие теста

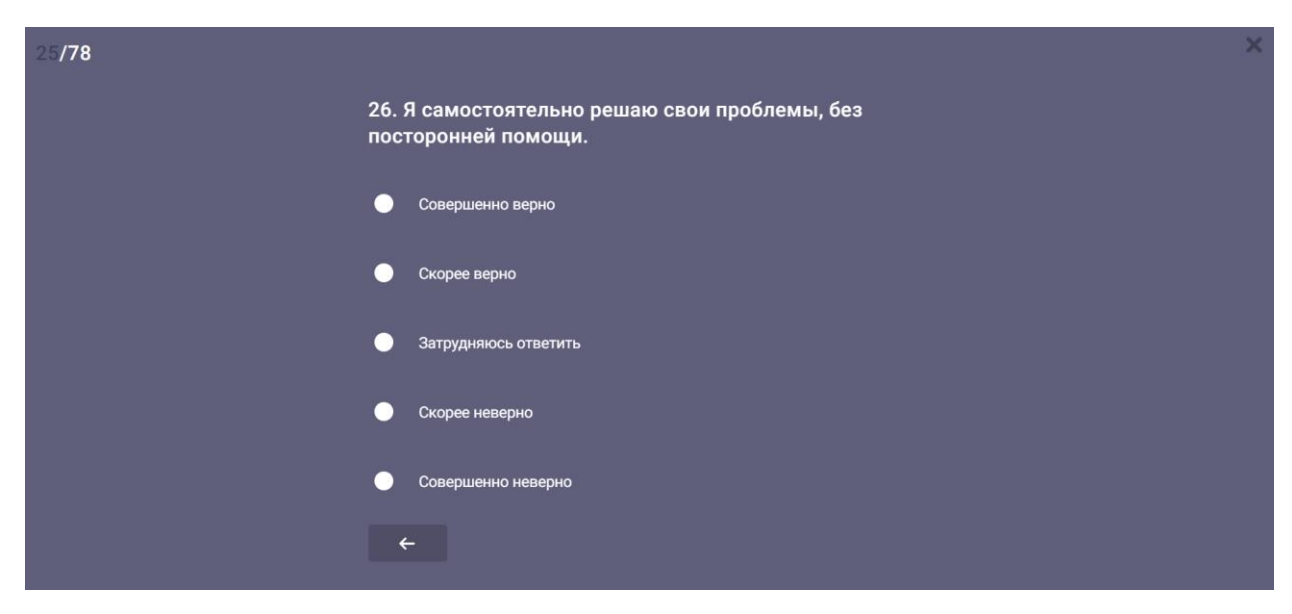

## Рисунок Б.3 – Testometrika: Оформление тестирования

#### Ваши результаты:

По шкале "Эпилептоид" вы набрали 14 из 24 баллов. Это средний уровень. Вы властный и настойчивый человек. Любите дисциплину и порядок, свои эмоции стараетесь держать при себе. Если вас вывести из себя, то вам сложно сдерживать раздражение, и если кто-то попадется под горячую руку, то может словить словесную или физическую агрессию.

По шкале "Гипертим" вы набрали 12 из 24 баллов. Это низкий уровень. Вы ответственно относитесь к своим обязанностям, любите пассивное времяпровождение, легко справляетесь с монотонной работой. Стараетесь начатое дело довести до конца. Осторожны, у вас хорошо развит инстинкт самосохранения.

По шкале "Истероид" вы набрали 19 из 24 баллов. Это средний уровень. Вам нравится быть в центре внимания, поэтому вам легко удается выступать на публике. Вы инициативный, коммуникабельный и целеустремленный человек. Склонны к лицемерию, интригам и необдуманному риску.

По шкале "Шизоид" вы набрали 12 из 24 баллов. Это низкий уровень. Вы отлично чувствуете других людей и улавливаете их настроение. В отношениях с людьми у вас не возникает недопонимания и напряжения, вы прекрасно взаимодействуете с другими и не испытываете стеснения или дискомфорта.

По шкале "Психастеник" вы набрали 19 из 24 баллов. Это средний уровень. На работе вы стремитесь все делать правильно и укладываться в сроки. Очень исполнительны, но избегаете любой ответственности. Эмоции и обиды копите в себе и боитесь проявлять их. Но если вас переполнят накопившиеся эмоции, то произойдет нервный срыв.

По шкале "Сензитив" вы набрали 8 из 24 баллов. Это низкий уровень. Вы легко находите себе друзей и можете занимать лидирующую позицию в любой группе.

### Рисунок Б.4 – Testometrika: Формат выводимых результатов

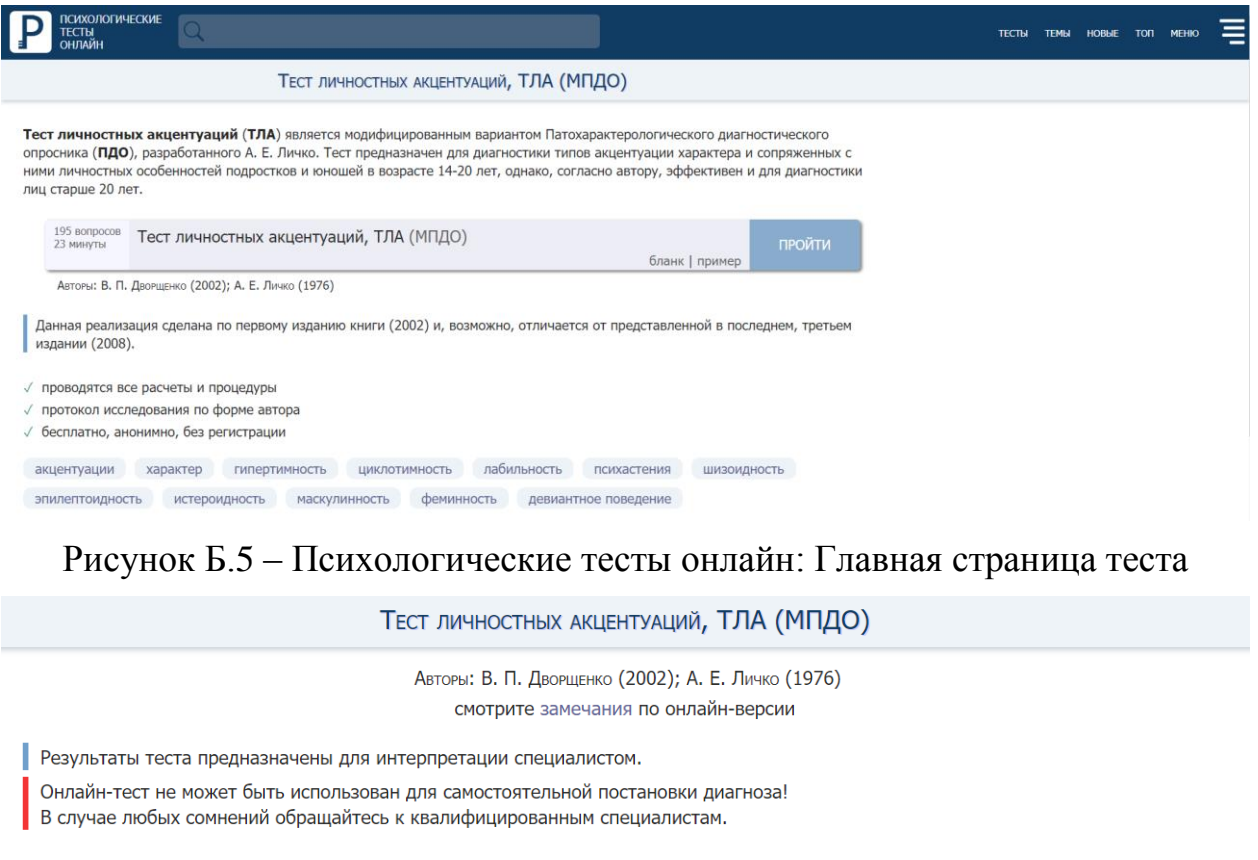

#### Инструкция

Внимательно прочитайте каждое из утверждений, и ответьте, в какой степени это характерно для вас (ДА) или не характерно (НЕТ), пользуясь предложенными вариантами ответа.

Старайтесь чаще использовать крайние варианты ответов («ДА, это всецело про меня» и «НЕТ, это совсем не про меня»), если, конечно, они соответствуют действительности.

Отвечайте искренне, долго не задумываясь.

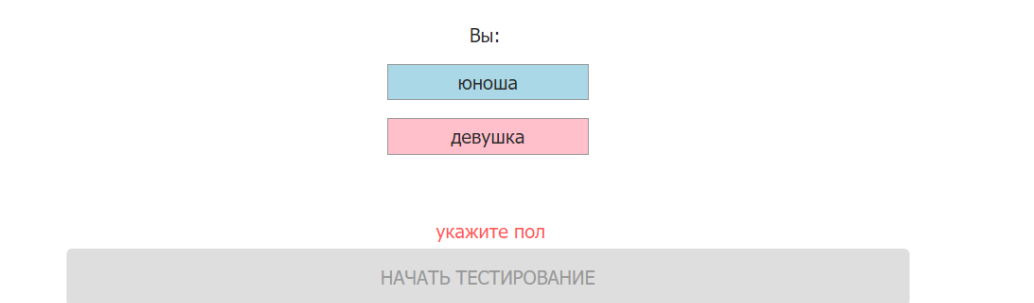

Рисунок Б.6 – Психологические тесты онлайн: Предисловие теста

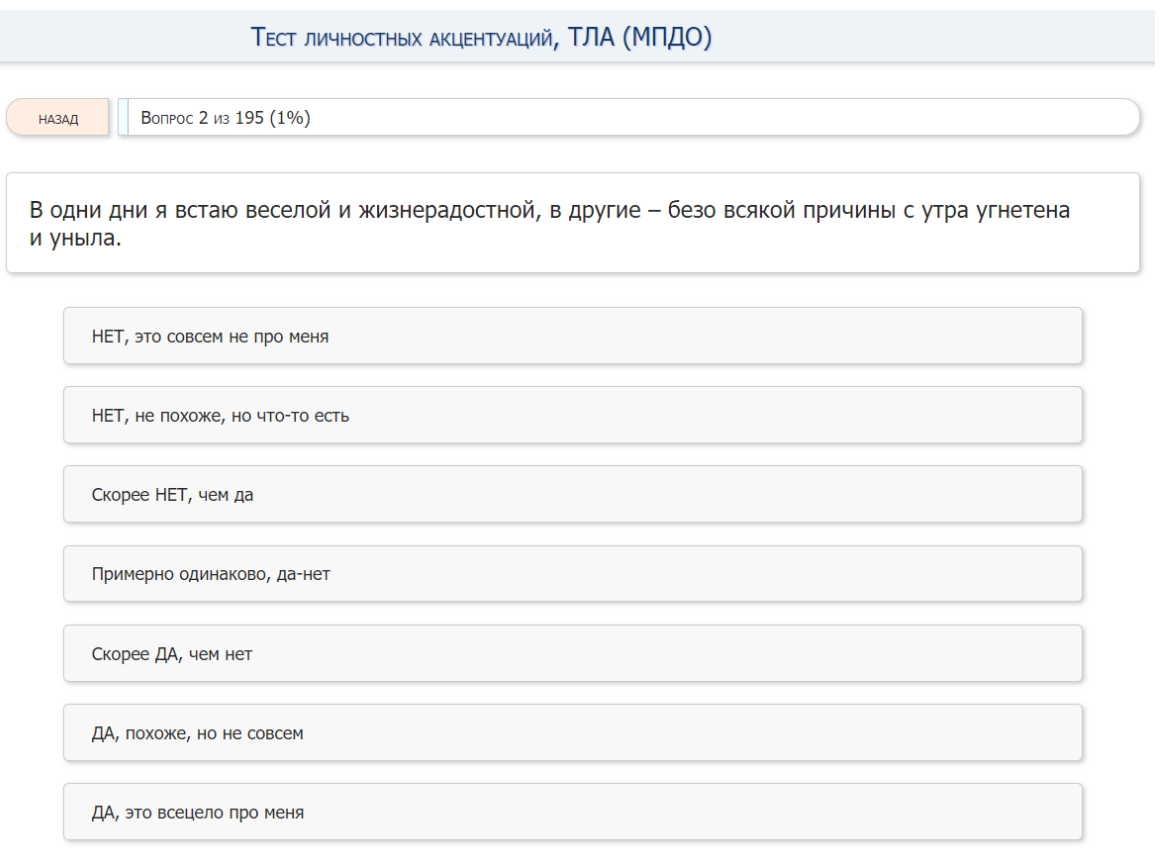

# Рисунок Б.7 – Психологические тесты онлайн: Оформление теста

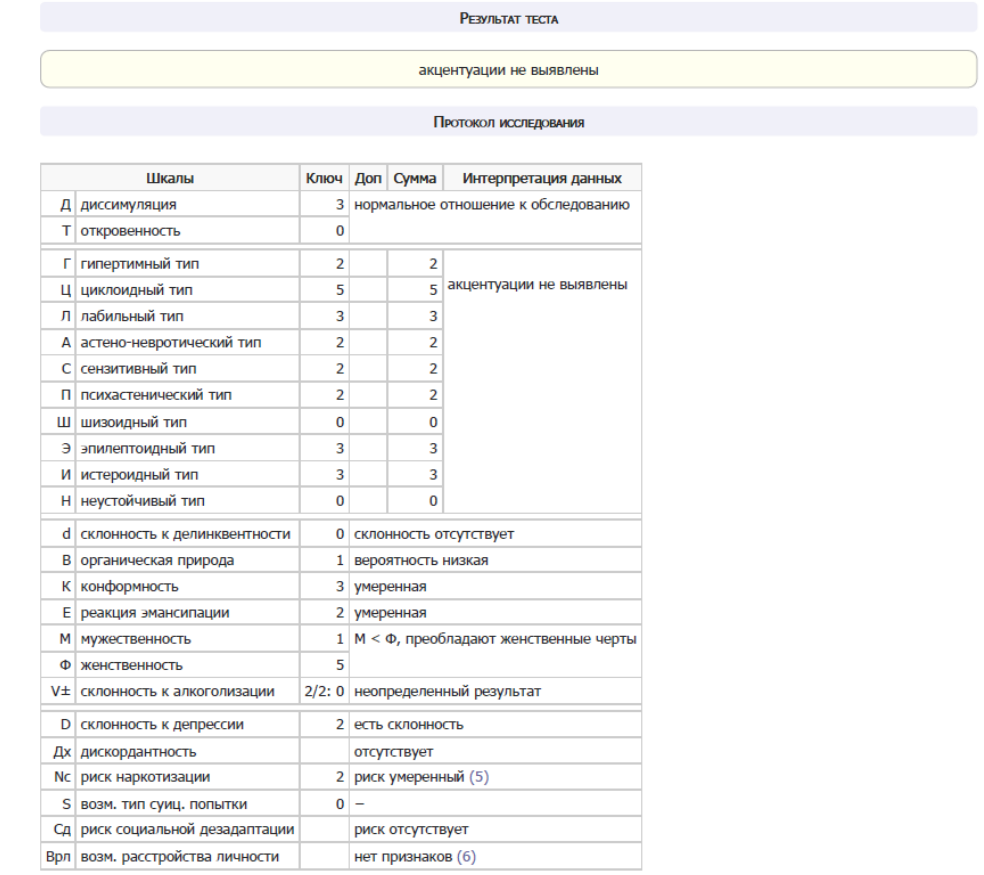

Рисунок Б.8 – Психологические тесты онлайн: Результаты теста. Протокол исследования

Пабильный тип

В летстве склонен к простулным заболеваниям. Легко погружается в мрачное настроение из-за нелестного слова, неприветливого взгляда, сломанной игрушки. И наоборот: приятные слова, новая вещь, хорошая новость могут поднять настроение, придать веселый тон разговору до очередной «неприятности».

#### Доминирующие черты:

- ярко выраженная изменчивость настроения - слишком часто и чрезмерно круто - от ничтожных и даже незаметных для окружающих  $\overline{D}$ ORO $\overline{D}$ OR

- зависимость сна, аппетита, работоспособности и общительности от настроения;

– тонкая восприимчивость отношения к себе окружающих даже при поверхностном контакте;

- искренность, привязанность и глубина чувств к проявляющим к нему любовь, внимание и заботу;

- сочетание чрезмерной эмоциональности с вегетативной лабильностью: легко краснеет и бледнеет, меняются частота сердечных

сокращений и дыхания, величина артериального давления крови;

- неспособность скрывать свои чувства: настроение всегда написано на лице;

- избегание каких-либо эксцессов и лидерства;

- тяжелая переносимость утраты или отвержения со стороны значимых лиц;

- искренность и меткость самооценки черт своего характера.

#### Привлекательные черты:

глубина чувств и искренняя привязанность к тем, с кем находится в хороших отношениях, кого любит и о ком заботится;

- независимость привязанности от изменчивости своего настроения;

– общительность, добродушие, чуткость, отзывчивость в периоды приподнятого настроения.

#### Отталкивающие черты:

- в периоды подавленного настроения - раздражительность, вспыльчивость, ослабленный самоконтроль, склонность к конфликтности и драчливости;

- во время простого разговора может вспыхнуть, навернутся слезы, готов сказать что-то дерзкое и обидное.

#### Особенности общения и дружбы:

- все зависит от настроения: рад, доволен жизнью - контакты устанавливает с большим желанием; огорчен, не удовлетворен жизнью - контакты сокращаются;

- настроение меняется от самой незначительной реплики друга: простое замечание в его адрес может вызвать депрессию, привести к разрыву дружеских отношений; и напротив, слова друга могут значительно улучшить настроение, вызвать бурный прилив энергии, желание сделать что-то хорошее для него;

- интуитивно чувствует хороших и плохих людей;

- предпочитает дружить с теми, кто в периоды спада его настроения способен отвлечь, утешить, развеселить, при нападках других заступиться, защитить, а в минуты эмоционального подъема - разделить бурную радость и веселье;

## Рисунок Б.9 - Психологические тесты онлайн: Результаты теста. Фрагмент выводимых данных

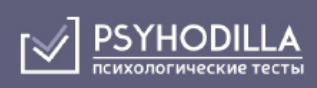

Поиск по 569 тестам

# $\Omega$

## Тест 7 радикалов Пономаренко

Автор: В. Пономаренко Колиество вопросов: 13 Время прохождения: 2-5 мин.

Профессиональный тест

Инструкция: внимательно прочитайте описание 13 ситуаций и подберите вариант реакции, которая вам наиболее близка. Время тестирования составляет 15-20 минут.

Описание характера человека, его темперамента помогает глубже понять личность и наладить с ней контакт. Самопознание позволяет избежать внутренних конфликтов, принять себя и проявить свои врожденные достоинства в полной мере. Пройдите тест 7 радикалов В. Пономаренко онлайн бесплатно, чтобы определить свой тип сознания и научиться им управлять.

## Рисунок Б.12 - PSYHODILLA: Главная страница теста

#### 1. В городском музее изобразительных искусств будет проходить в течение трёх дней выставка редких живописных полотен

↑ Я обязательно пойду на эту выставку, ведь каждый культурный человек должен приобщаться к высокому искусству.

↑ Я не пойду на эту выставку, ведь это только расстроит меня: разве можно насладиться живописью, когда вокруг толпа, и сзади на тебя напирают очередные посетители.

О Я посмотрю на стоимость билетов. Сегодня многие хотят нажиться: проводят якобы культурно-просветительные мероприятия, а на самом деле просто извлекают из этого выгоду. Пусть наживаются, но только не за мой счёт.

○ Я никогда не хожу на подобные выставки. По-моему, гораздо лучше использовать это время для весёлого общения с приятелями. Я предпочту пикник, футбольный матч, посиделки в кафе и т.п. В конце концов, у кого-нибудь из нашей компании в эти дни непременно будет день рождения - какая уж тут выставка!

О Всё будет зависеть от темы, выраженной на этих полотнах: меня интересует живопись, отражающая гражданскую позицию художника.

О Я, скорее всего, не пойду на эту выставку. Слишком много там будет посторонних людей. Ещё не известно, зачем они туда придут. Лучше я лишний раз дома, при свете настольной лампы, полистаю альбом с репродукциями.

◯ Я пойду, но не на выставку, а в зоопарк, или по магазинам, или в библиотеку. Там посмотрим. Весь город ринется в музей, и много места освободится. Можно будет придумать что-нибудь поинтереснее банальной выставки.

Лалее 1 из 13

Рисунок Б.10 – Оформление теста

### √ Результаты

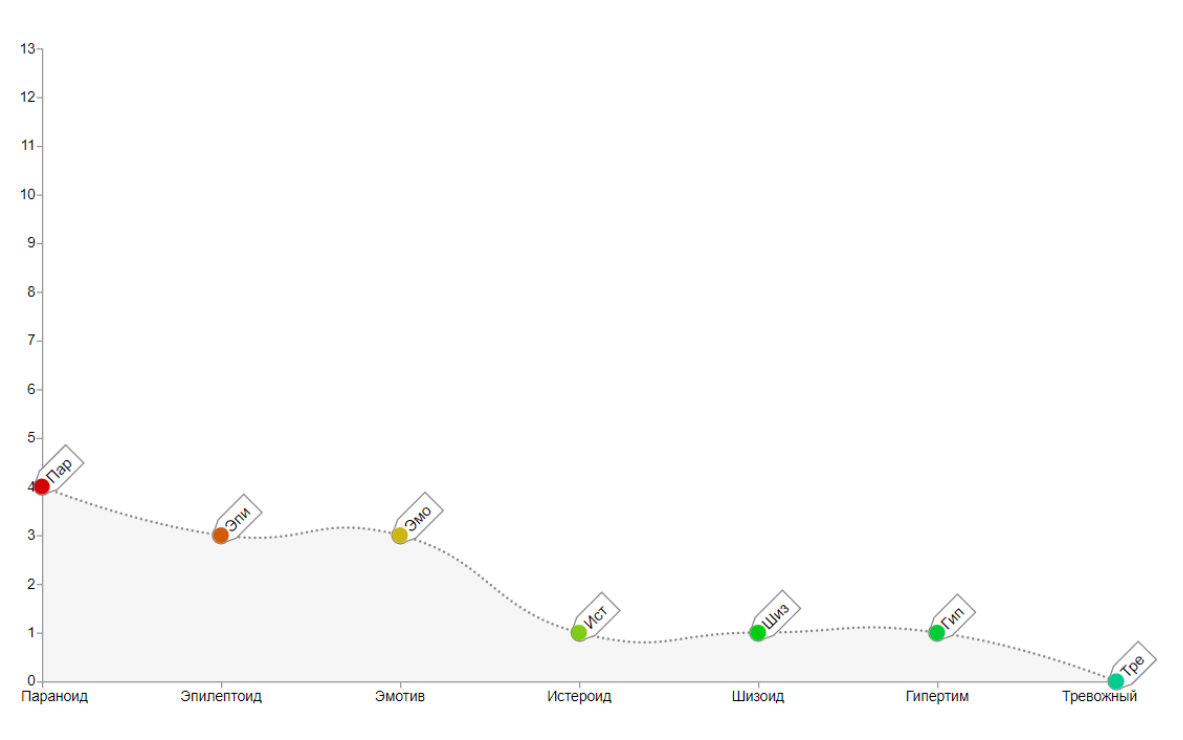

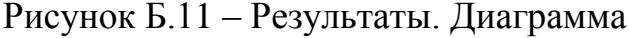

#### Параноид

### 4 из 13

Это обычно люди с мощным внутренним стержнем. Живут, в основном, своей идеей, борются за нее, страдают, отстаивают. Они не восприимчивы к информации со стороны. Прислушиваются только к своему мнению («Одно мое, второе неправильное...»), это часто выливается в нежелание слушать других, приводит к стремлению избегания проблем. Люди паранойяльного типа стратеги, но не тактики. Их цели глобальны, а масштабы огромны. Именно такого типа люди упорно идут к, казалось бы, недостижимой для других цели. Жизнь таких людей построена на принципах, что позволяет им спокойно идти по головам. Основной принцип, по которому они живут: «Кто не с нами, тот против нас». Склонны врать в рамках идеи, важным считают только конечный результат, а для достижения цели, как известно, все средства хороши. Требовательны к себе и другим и всегда оценивают достоинства и недостатки собеседника. Обычно люди с паранойяльным радикалом не чувствительны к стрессам. Это, безусловно, сильный тип личности.

#### Эпилептоид

#### 3 из 13

Одна из разновидностей людей с преобладающим эпилептоидным радикалом - эпилептоид застревающий. Это обозначает, что в силу своих особенностей такой человек ригиден, плохо переключается с одного на другое. Часто это люди системные, пунктуальные, неторопливые, прагматичные. Для них важна подготовка, если предстоит решение. У них все всегда должно быть на своих местах. Данная категория людей нетерпима, когда изменяет его порядок. Такие люди привыкли планировать и все записывать. Жизненный принцип застревающего эпилептоида «Мой дом - моя крепость». Контакты как правило устанавливаются застревающими плохо. Со стороны может показаться, что это угрюмый или даже злобный человек. Также застревающие исключительно разборчивы при выборе друзей. Однако, если такой человек назвал Вас другом, то никогда не предаст и в случае необходимости пожертвует всем ради Вас. Эпилептоид любит свое дело, очень редко меняет работу. Его социальный ориентир - это семья.

### Рисунок Б.12 - Результаты. Фрагмент выводимых данных

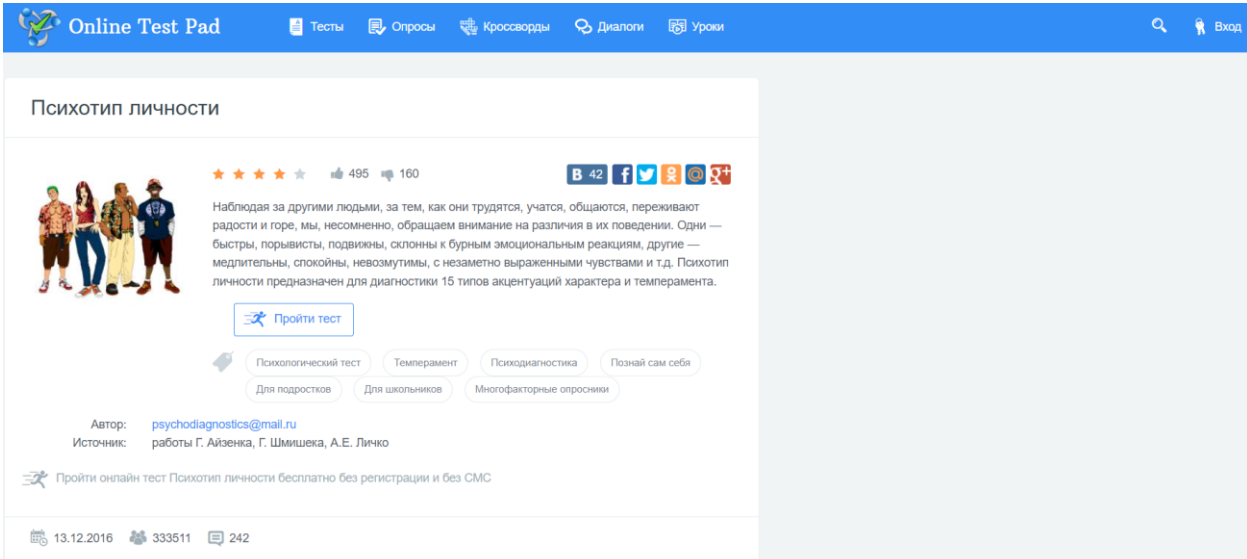

# Рисунок Б.13 – Online Test Pad: Главная страница теста

### Психотип личности

Наблюдая за другими людьми, за тем, как они трудятся, учатся, общаются, переживают радости и горе, мы, несомненно, обращаем внимание на различия в их поведении. Одни - быстры, порывисты, подвижны, склонны к бурным эмоциональным реакциям, другие — медлительны, спокойны, невозмутимы, с незаметно выраженными чувствами и т.д. Психотип личности предназначен для диагностики 15 типов акцентуаций характера и темперамента.

#### Инструкция к тесту

Вам предложен ряд утверждений, касающихся различных сторон вашей личности. Рядом с номером вопроса отметьте (да), если согласны, или (нет), если не согласны. Чем точнее и искреннее будут ваши выборы, тем лучше вы узнаете свой характер и себя как личность. Отвечайте быстро, долго не задумывайтесь.

#### Заполните форму регистрации

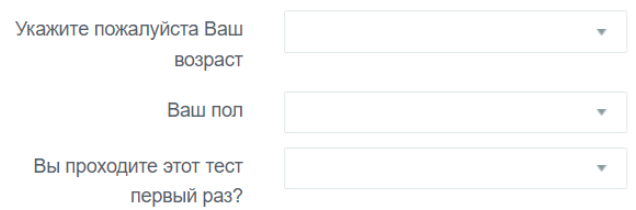

• Количество вопросов в тесте: 200

## Рисунок Б.14 – Online Test Pad: Предисловие теста

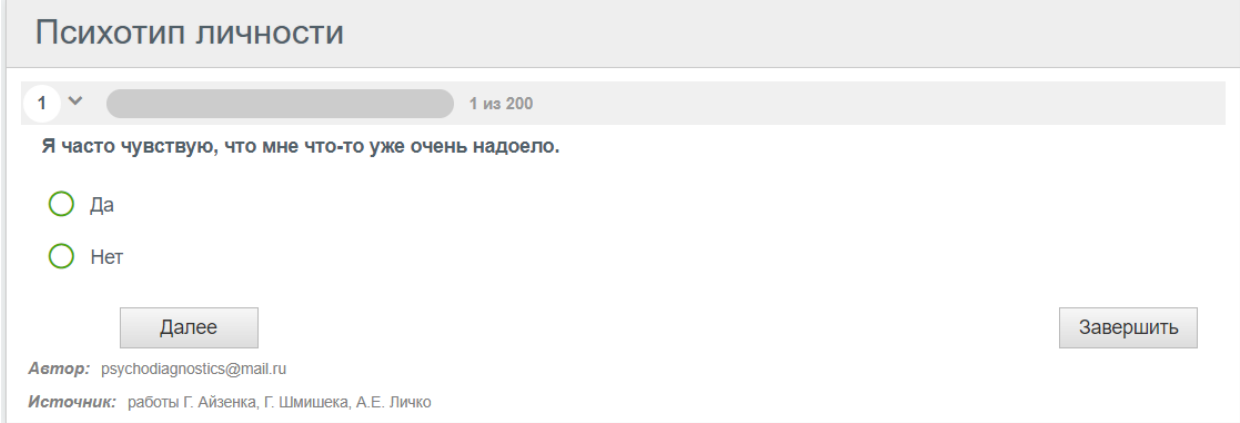

## Рисунок Б.15 – Online Test Pad: Оформление теста

#### 17 Экстраверсия

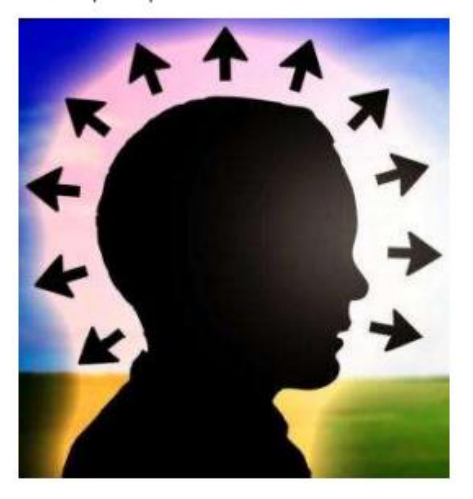

#### Экстраверт (экстерналист).

Экстраверсия это в психологии комплекс личностных качеств. которым определяется склонность человека к активным социальным контактам, что выражается в коммуникабельности, активной разговорчивости с разными людьми и общительности. Также с помощью этого комплекса выражается ориентация человека на внешнее социальное окружение, а не на собственный внутренний мир.

Такие личности открыты и доброжелательны. Для них характерна импульсивность, активность в поведении, хорошее настроение.

Экстравертированные личности часто сами себя представляют и считают, что их истинное призвание заключается в общении с людьми и созидании.

Сам экстраверт всегда у всех на виду, это прекрасный собеседник и хороший друг.

Экстраверсию характеризуют такие качества, как оптимизм, импульсивность, изменчивость, беспечность.

Астено-невротический (Астенический, Неврастенический, Неконцентрированный) тип 8

нет акцентуации.

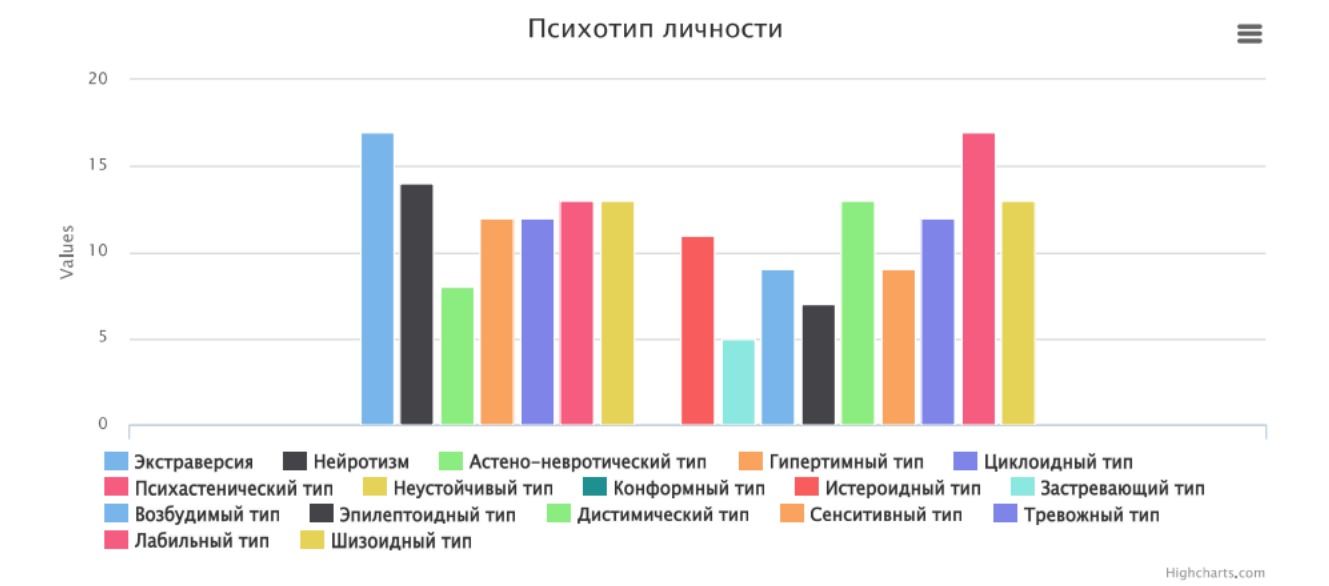

### Рисунок Б.16 – Online Test Pad: Результаты. Фрагмент выводимых данных

Рисунок Б.17 – Online Test Pad: Результаты. Столбчатая диаграмма

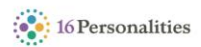

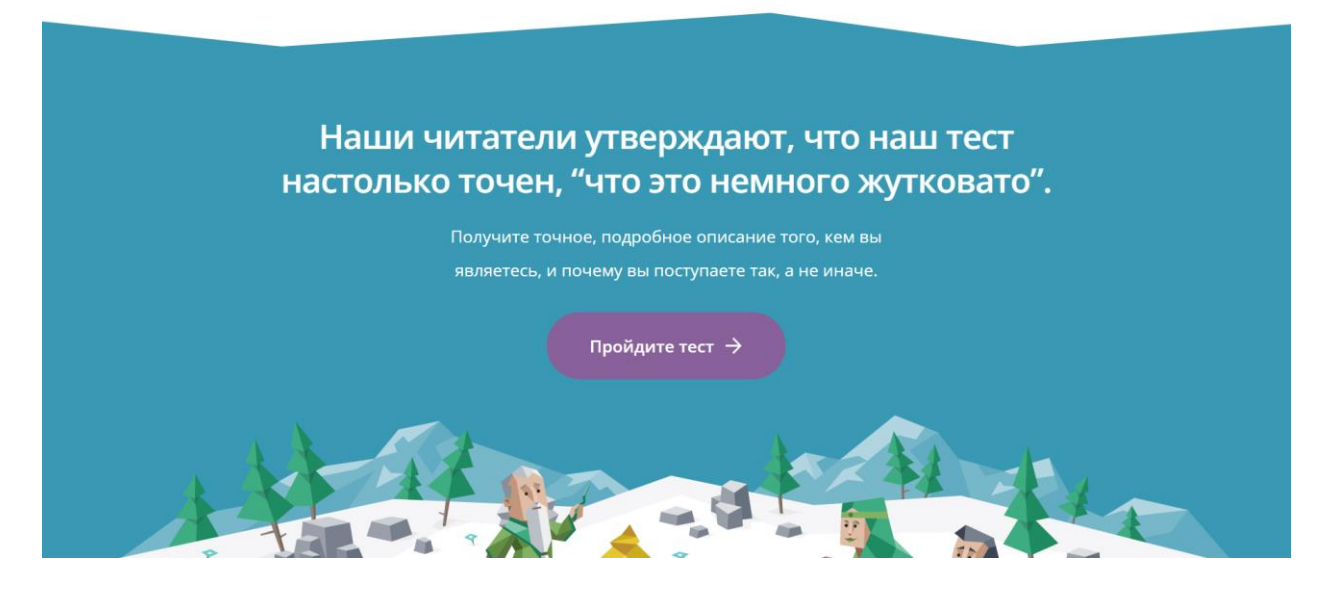

## Рисунок Б.18 – Главная страница сайта

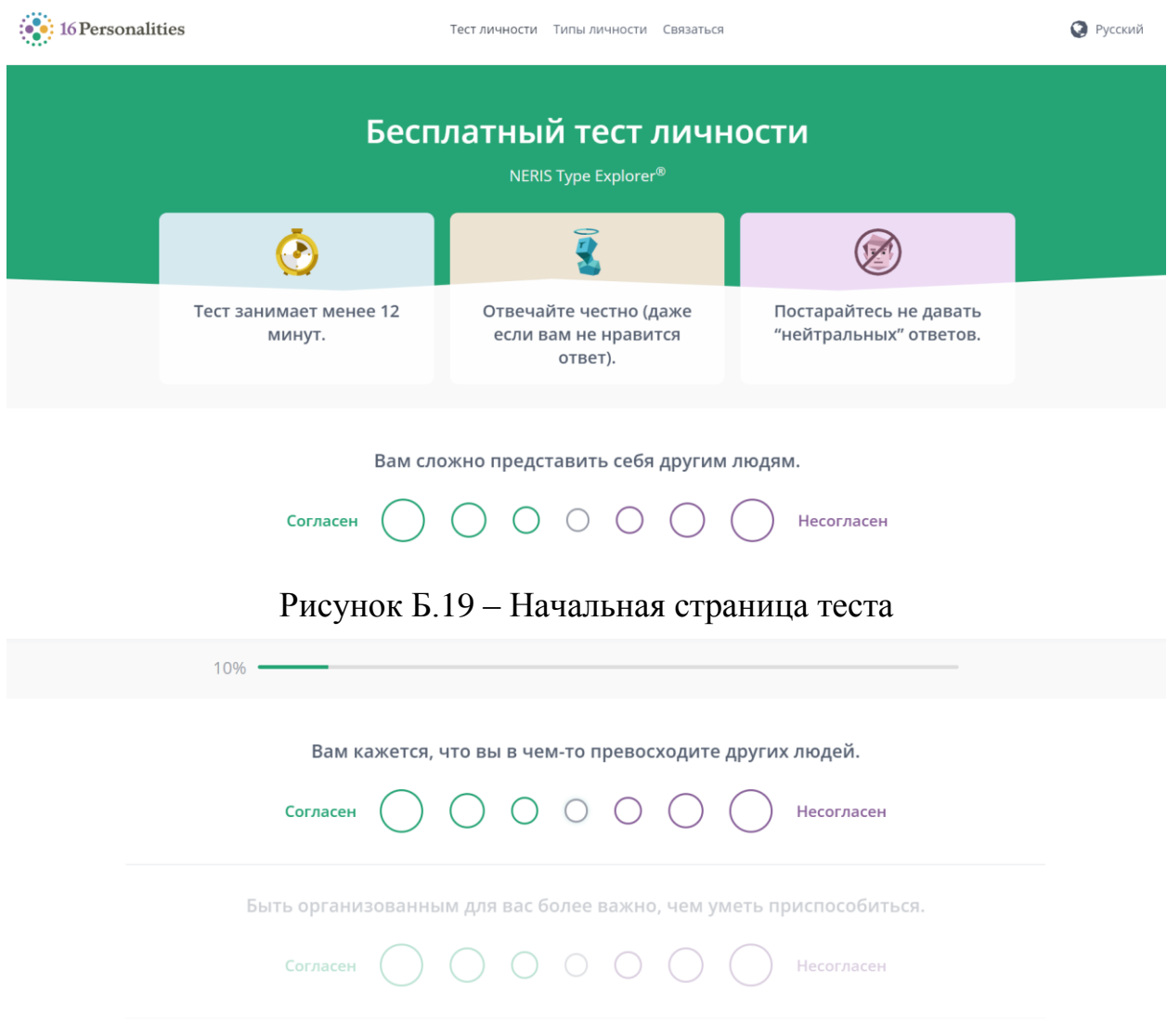

# Рисунок Б.20 – Оформление теста

-<br>Типы личности - Связаться

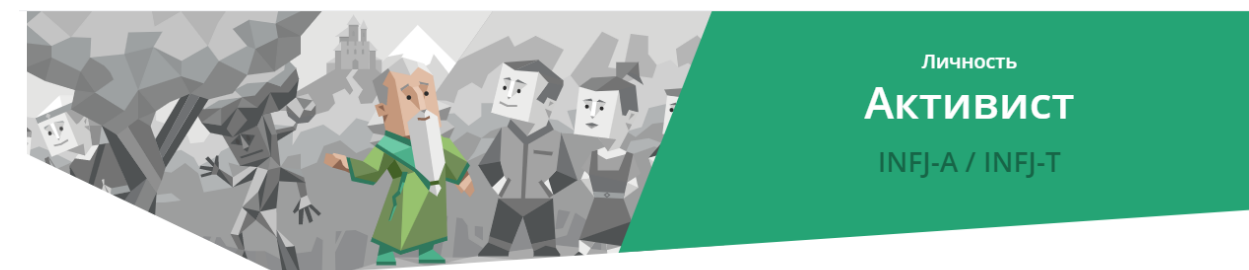

#### Отчет о личности

## Личность «Активист»

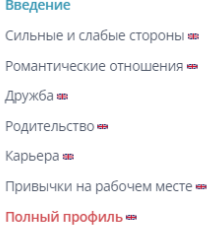

Активист - очень редкий тип личности. Активисты составляют менее одного процента населения, но оставляют яркий след в мире. У них врожденное чувство идеализма и моральности, а от других идеалистов их отличает решительность и целеустремленность. Активисты — это не ленивые мечтатели, а люди, которые способны предпринимать конкретные шаги для достижения своих целей и выполнения долгосрочной стратегии.

Активисты склонны делать целью своей жизни помощь другим, но хотя таких людей часто можно встретить за работой, направленной на помощь другим или благотворительность, их настоящее стремление - добраться до самой сути проблемы, чтобы вопрос спасения людей вообще никогда не возникал.

## Рисунок Б.21 – Результаты. Фрагмент выдаваемых данных и блок категорий

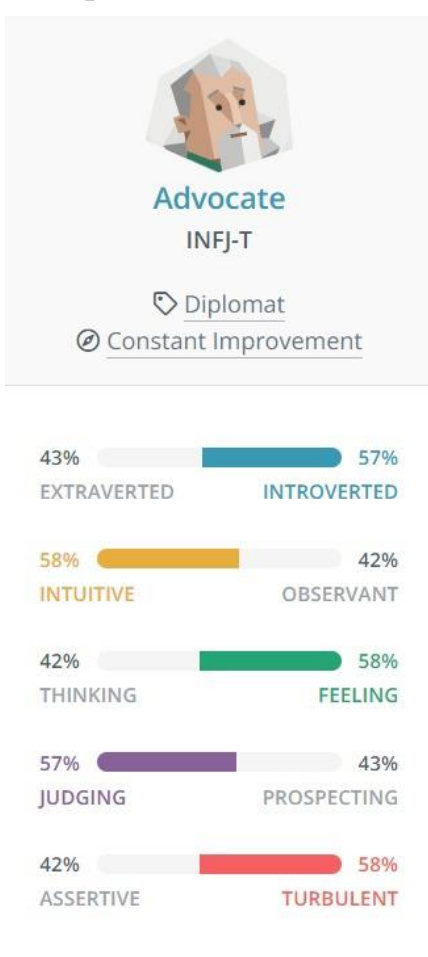

Рисунок Б.22 – Результаты. Шкалы характеристик

## **ПРИЛОЖЕНИЕ В**

### **Опрос целевой аудитории**

<span id="page-47-0"></span>Как не бояться начинать общение с новыми людьми, как перестать быть плаксивой, перестать плакать от повышения голоса других людей, начать уметь постоять за себя, когда начинается диалог/конфликт с родителями, как перестать надумывать наперед все плохое, когда должно быть какое-то событие, готовиться тоже ко всему самому плохому, как начать хотеть что-то делать, когда хочется просто остаться дома и кайфовать

#### 1 OTRAT

1) совет о том как лучше взаимодействовать с людьми (для моего радикала, вам лучше не дерзить, не шутить и т.п.) 2) советы о том как вести себя с подобным радикалом (где-то промолчать, где-то согласиться и т.п.) 3) какие-то плюсы этого радикала (данный радикал способен достичь больших высот в карьере, в любовных отношения всё будет супер и т.п.) 4) минусы (соответственно пункту 3)

#### 1 OTRAT

решение межличностных конфликтов в рабочей среде, сильные и слабые стороны(ну типа какой вид реализации работы подойдет, ну типа кто-то силен в отчетах, кто-то в монотонной работе), хз как на это можно ответить в среде жизни, а не работы

1 ответ

## Рисунок В.1 – Результаты опроса ЦА. Часть 1

Рекомендации по устройству своего рабочего времени и советы по налаживанию общения (большеменьше, говорить о себе, о других, что-то в этом духе).

#### 1 ответ

Просто в общем информацию о сильных или слабых сторонах, об их взаимоотношениях с другими людьми

1 ответ

## Рисунок В.2 – Результаты опроса ЦА. Часть 2

Взаимоотношение: друзья, семья, работа/одногруппники. Тревожность. Стрессоустойчивость. Уровень нагрузок по учебе/работе. Отношение с партнёром. Уровень усидчивости. Направление развития по учёбе, личной жизни.

1 ответ

как общаться с другими радикалами; сильные и слабые стороны; подсказки по профессии (лидер/ сотрудник, работа с людьми/самостоятельная работа итд); может что то по личной жизни

1 ответ

Как люди моего типа личности ведут себя в конфликтах и что может подсознательно вывести меня на негативные эмоции Как контролировать свои эмоции Как самодисциплинировать себя

1 ответ

Рисунок В.3 – Результаты опроса ЦА. Часть 3

## **ПРИЛОЖЕНИЕ Г**

## <span id="page-49-0"></span>**Разработка рекомендательной системы**

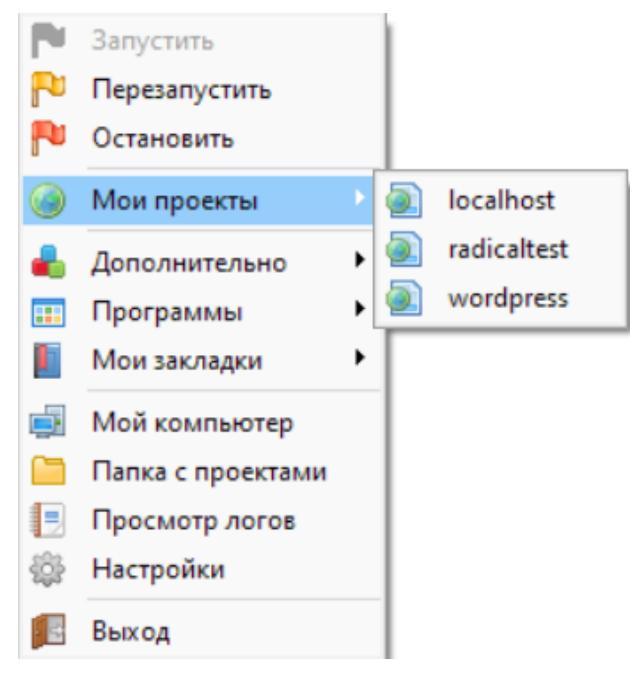

## Рисунок Г.1 – Меню OpenServer в трее

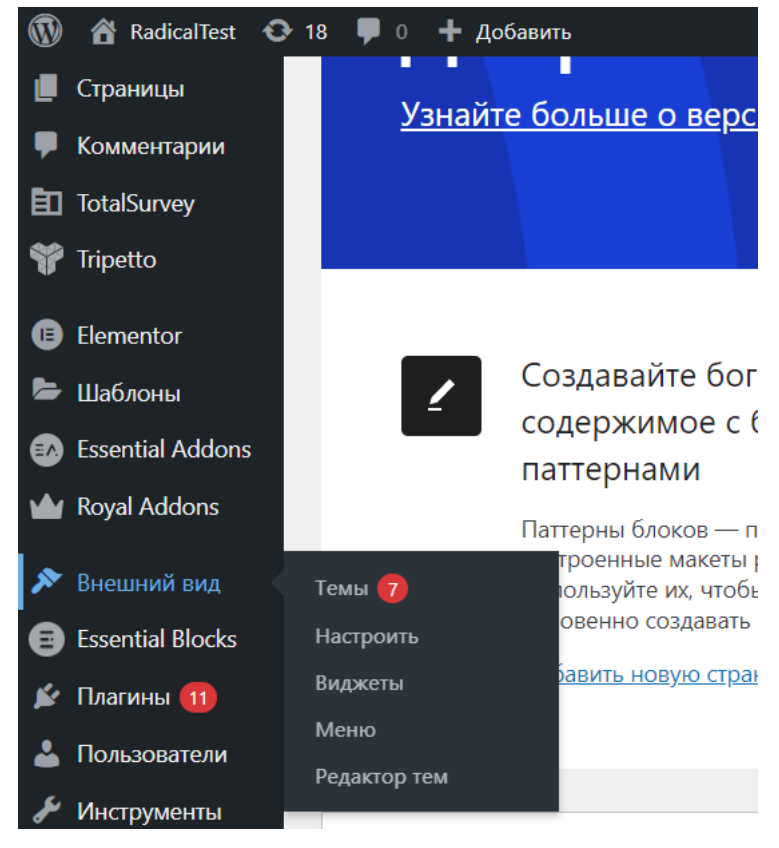

Рисунок Г.2 – Боковое меню WordPress

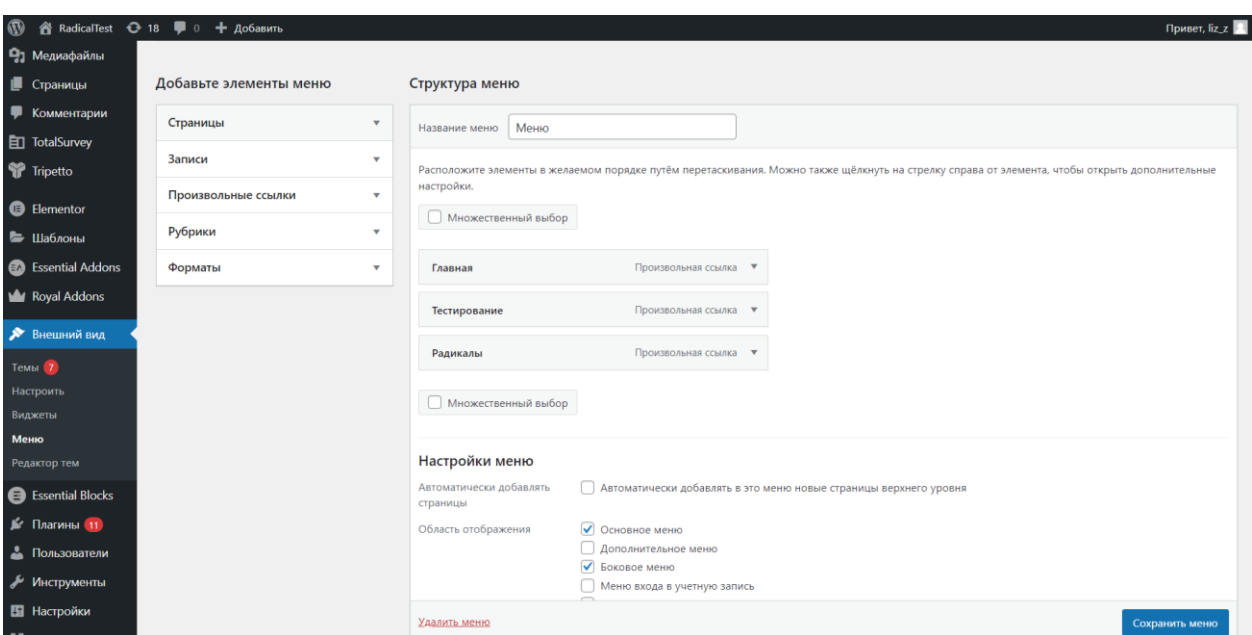

# Рисунок Г.3 – Настройка элементов меню

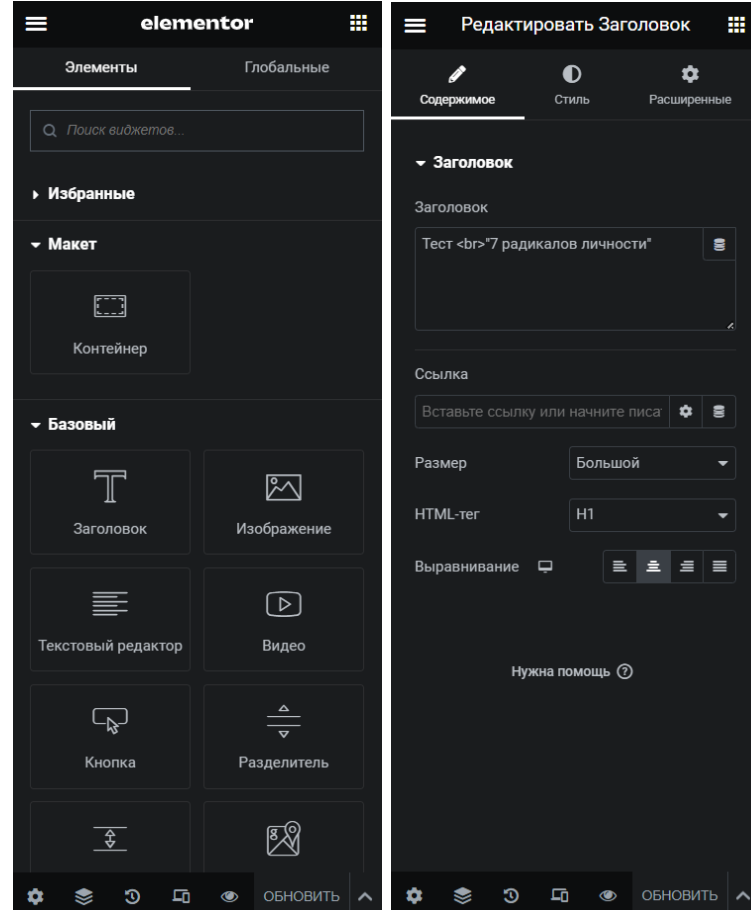

Рисунки Г.4 и Г.5 – Внешний вид редактора Elementor

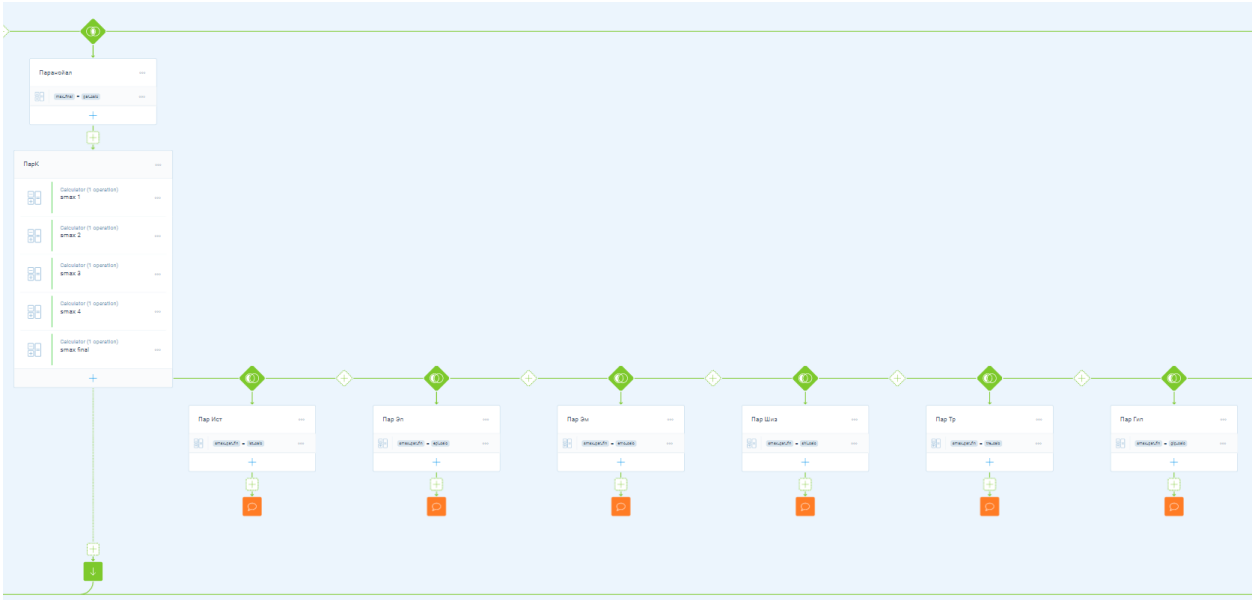

# Рисунок Г.6 – Пример логической ветки плагина Tripetto

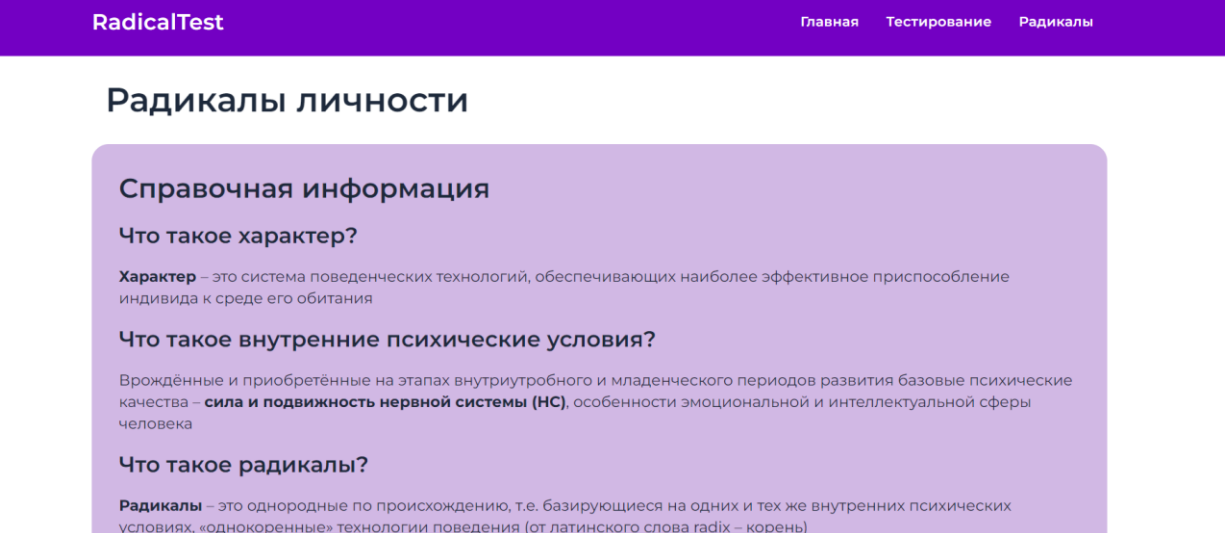

Рисунок Г.7 – Блок справочной информации

Министерство науки и высшего образования РФ Федеральное государственное автономное образовательное учреждение высшего образования «СИБИРСКИЙ ФЕДЕРАЛЬНЫЙ УНИВЕРСИТЕТ»

> Гуманитарный институт Кафедра информационных технологий в креативных и культурных индустриях

**УТВЕРЖДАЮ** И. о. заведующего кафедрой М. А. Лаптева « 28 » unduce 2023 г.

## БАКАЛАВРСКАЯ РАБОТА

Рекомендательная система поведения человека на основе психологического тестирования.

Направление подготовки:

09.03.03

Прикладная информатика

Наименование программы:

Руководитель

Выпускник

Консультанты

Задача психологического тестирования

June

Н. А. Никитина

Е. Э. Зверева

Нормоконтролер

И. Р. Нигматуллин

09.03.03.30 Прикладная информатика

проф., д-р тех. наук О. А. Антамошкин

Красноярск 2023